**UCRL-4C74**

4

**UNIVERSITY OF CALIFORNIA Lawrence Radiation Laboratory Livermore. California**

**Contract No. <sup>W</sup> -7405-eng-48**

**9-ANC1E - <sup>A</sup> TWO-DIMENSIONAL. MULTICROUP. NEUTRON-DIFFUSION-THEORY REACTOR CODE FOR THE IBM 709 OR 7090**

**Stuart P. Stone**

**October 28. 1960**

# **- J- UCRL-6076**

# **CONTENTS**

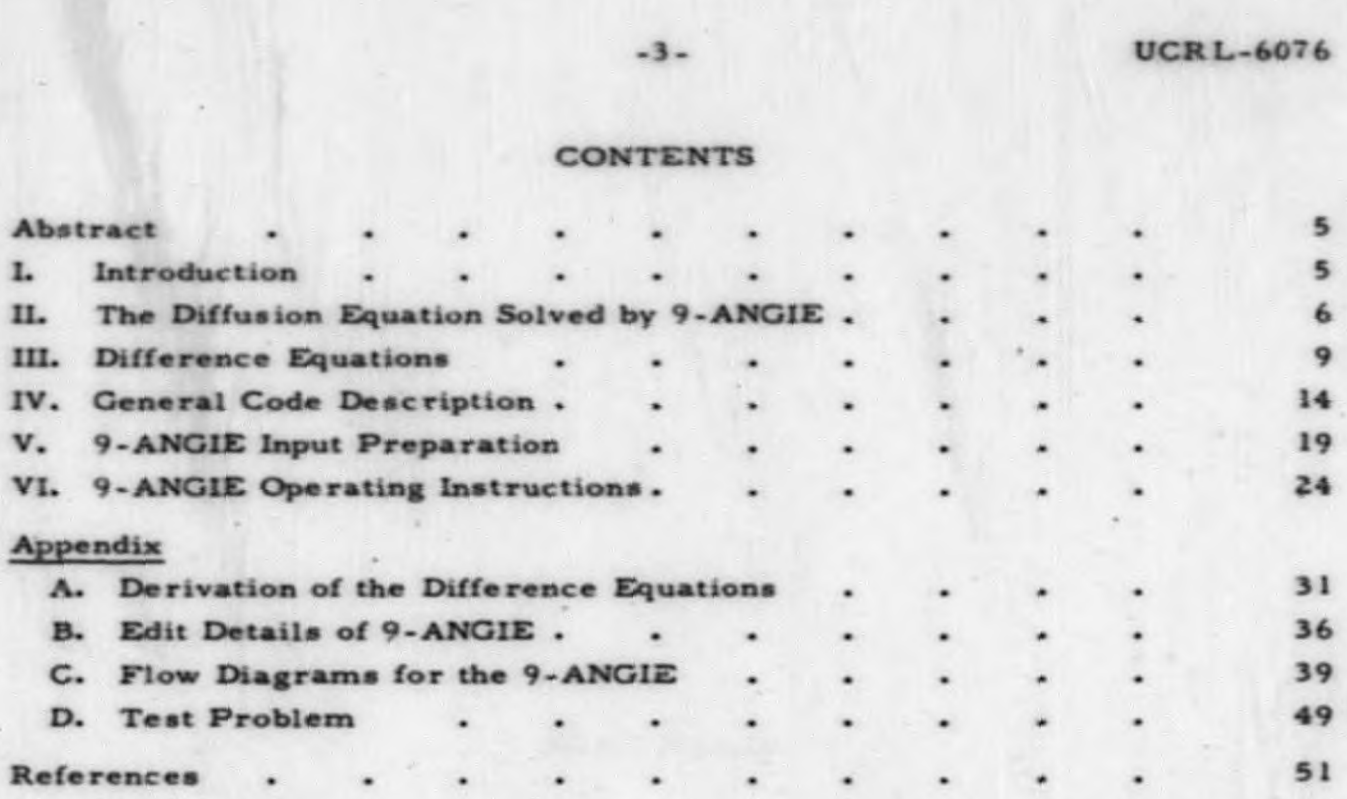

**\***

# **9-ANGLE - <sup>A</sup> TWO-DIMENSIONAL. MULTIGROUP. NEUTRON-DIFFUSION-THEOR Y REACTOR CODE FOR THE IBM 709 OR 7090**

#### **Stuart P.** Stone

**Lawrence Radiation Laboratory, University** *of* **California Livermore. California**

#### **ABSTRACT**

**The 9-ANG1E. one of a series of reactor neutronic programs <sup>1</sup> for an IBM 709 or 7090 data processing system, solves the time-independent, multigroup, neutron diffusion equation for one to eighteen energy groups applied to a rectangular mesh superimposed on either an x-y or an r-a plane. It is characterised by its generalities in region description, boundary conditions, etc., without sacrificing simplicity of input preparation and ease of machine operation. The notation, the style, and the format have been held as consistent as possible with 9-ZOOM. the companion one-dimensional program.**

#### **INTRODUC T1ON**

I

I

**The 9-ANG1E code requires a nominal 12K memory computer, an online card reader and printer and uses a minimum of six logical tape units, three each on Channels A and B. Several important features of the program are:**

**1. The capacity to handle up to 18 energy groups, 20 to 40 materials r grid network of the x-y or a maximum of 2C00 mesh points in a rectangula (depending on the number of groups), SOO to 500 problem regions, and up to r-s plane.**

**2. The transfer of neutrons is permitted between an energy group and the two immediately below and the one immediately above.**

**1. An Alternating Direction Implicit (ADJ or Peacemsn-Rachford) iteration technique is used. A power extrapolation technique using Chebyshev polynomials is used to improve the power iteration convergence.**

**4. Energy-dependent extrapolation length boundary conditions are applied at all outer boundaries and at the boundaries of selected interior regions for some or all energy groups.**

#### **UCRL-607<» -6-**

**5. Dependence of the number of neutrons per fission upon the energy of the neutron causing the fission may be considered.**

**b. A load routine is used which takes decimal input cards in flexible addressable format language.**

**7. An output (on tape for an off-line printer) which includes**

**a. a listing of all input data in a completely self- identified format;**

**b. a monitoring of the problem as it is being run;**

**c. spatial and energy distribution of the neutron flux and several forms of spatial power and absorption distributions in an edit which is automatically performed upon completion of the problem. An edit may be forced for any iteration cycle that has been placed on a problem dump tape.**

**B. The program will generate a starting source guess from input fluxes specified groupwise or from a set of fluxes obtained from a suitable problem previously run.**

**The equations solved by 9-ANGIE and the numerical methods employed are described. A description of the input required and the output obtained is A discussion of the program logic and of the operational procedure** is presented and the input to a sample problem is provided. On request, the **output of this problem will be furnished, aiong with a make tape binary card deck and a complete SAP listing.**

### **IL THE DIFFUSION EQUATION SOLVED BY 9-ANGIE**

**The diffusion equation solved, written in diffe ren'.ial - integral form, is**

$$
= \nabla \cdot D(E,r) \nabla \phi(E,r) + \nabla E(E,r) \phi(E,r)
$$

$$
= \int_0^\infty dE' \phi(E',r) \left[ \sum_{g} \Sigma(E',r) G(E,E') + \frac{f(E)}{\lambda} g(E') \sum_{f} \Sigma(E',r) \right], \qquad (1)
$$

**which is approximated by the multi-energy-group equation**

$$
- D^{i} \nabla^{2} \phi^{i}(\mathbf{r}) + {}_{R} \Sigma^{i}(\mathbf{r}) \phi^{i}(\mathbf{r}) = (\text{Sum})_{j} \dot{f}_{i} \ g^{\Sigma^{i,j}(\mathbf{r})} \phi^{j}(\mathbf{r})
$$

$$
+ \frac{F^{i}}{\lambda} (\text{Sum})_{j} (c_{1} + c_{2} c^{j}) {}_{f} \Sigma^{j}(\mathbf{r}) \phi^{j}(\mathbf{r}) . \qquad (2)
$$

$$
12. \t\t \t \text{UCRL-6076}
$$

**(3a) (3b)**

**where**

- $\bf{1}$ **i.j** are energy group indices.
- *H* **♦(E.r) is the scalar neutron flux,**
- **i) D is the diffusion coefficient**

$$
D^{i}(r) \phi^{i}(r) = \int_{E^{i-1}}^{E^{i}} D(E,r) \phi(E,r) dE = \frac{\phi^{i}(r)}{3\left(r^{2} (r)\right)} .
$$
 (3c)

 $\mathbf{f}(\mathbf{r}) = \sum_{i=1}^{n} \mathbf{f}(\mathbf{r}) + \mathbf{f}(\mathbf{r})$  is the rate at which neutrons scatter from energy group  $\mathbf{f}(\mathbf{r})$ **to energy group i**

$$
= \int_{E^{i-1}}^{E^{i}} dE \int_{E^{j-1}}^{E^{j}} dE' G(E, E') \phi(E'r) \Big|_{s} \Sigma(E'r)
$$
 (3d)

**with G(E. E') a scattering kernel.**

**5) F' is the number of neutrons per fission created in group i**

$$
=\int_{\mathbf{E}^{i-1}}^{\mathbf{E}^i} f(\mathbf{E}) d\mathbf{E}.
$$
 (3e)

**6)** *2* **g(E) is a function correlating the total neutrons per fission with the energy of the neutron causing the fission.** The assumed form of  $g(E)$  is  $(c, +c, c^j)$ .

**7)**  $E(E,r)$ .  $E(E,r)$ .  $\mathcal{E}(E,r)$ .  $\mathcal{E}(E,r)$  are macroscopic cross sections **for fission (f). capture (c) (i-e. . absorption minus fission), transport (tr). and scatter (s).**

$$
\Sigma^{\mathbf{i}}(\mathbf{r}) \phi^{\mathbf{i}}(\mathbf{r}) = \int_{\Sigma^{\mathbf{i}-1}}^{\Sigma^{\mathbf{i}}} \Sigma(\mathbf{E}, \mathbf{r}) \phi(\mathbf{E}, \mathbf{r}) \, \mathrm{d} \mathbf{E} \tag{31}
$$

**8**)  $R^{\sum^{i}(r) \phi^{i}(r)}$  is the rate at which neutrons are removed from the ith group.

$$
{}_{R}\Sigma^{i} = {}_{f}\Sigma^{i} + {}_{c}\Sigma^{i} + (Sum)_{j}{}_{j}{}_{k} {}_{s}\Sigma^{j,i} + (B^{i})^{2} D^{i} .
$$
 (3g)

**is the appropriate "buckling" (actor to compensate where (B1)<sup>2</sup> for neutron leakage in the <sup>s</sup> direction in x-y problems.**

UCRL-6076 -8-

$$
(B^{i})^{2} = \left(\frac{\pi}{L_{z} + 2d/\tau_{z}^{2}}\right)^{2}
$$
 (3h)

**with !\_\* the physical dimension and d the appropriate extrapolation distance.**

**9) <sup>K</sup> is the eigenvalue.**

**10)**

**is the Laplacian operator**

$$
\frac{d^2}{dx^2} + \frac{a}{x} \frac{d}{dx} + \frac{d^2}{dy^2} \qquad a = 0 \quad x - y \text{ geometry} \tag{31}
$$

**In 9-ANGIE a rectangular grid network composed of horizontal and vertical line segments is imposed. The spacing in each coordinate is arbitrary. We shall define a xone as that area bounded by any two consecutive line segments in each of the two-space dimensions. A region is one or more zones in which the diffusion coefficient and the macroscopic cross sections are constant (for each energy group). A mesh point is the intersection of two line regments.**

**The macroscopic cross sections are computed by the code from the neutronic data input which is per material (f) per group (i) and a set of relative density factors (V) given per region (r).**

> **is the microscopic cross section in barns for the appropriate** *toi* **processes.**

 $\int_{\mu}^{i}$ , *i* is a coefficient of transfer from energy group j to energy **group i.**

**is the atomic density. 'N**

*f***.r<sub>V</sub>** is the relative density factor for material (*t*) in region (r). **Thus,**

$$
\begin{aligned}\n\int_{\mathbf{x}}^{\mathbf{r}} \Sigma^{\mathbf{i}} &= (\text{Sum}) \int_{\mathbf{f}} \binom{\mathbf{f}}{\mathbf{x}} \binom{\mathbf{f}}{\mathbf{x}} \mathbf{y} \binom{\mathbf{f}}{\mathbf{x}} \sigma^{\mathbf{j}} \quad \text{for } \mathbf{x} = \mathbf{c}, \mathbf{f}, \text{ tr.}\n\end{aligned}\n\tag{3j}
$$
\n
$$
\int_{\mathbf{g}}^{\mathbf{r}} \Sigma^{\mathbf{i} \cdot \mathbf{j}} = (\text{Sum}) \int_{\mathbf{f}} \binom{\mathbf{f}}{\mathbf{x}} \binom{\mathbf{f} \cdot \mathbf{r}}{\mathbf{y}} \binom{\mathbf{f} \cdot \mathbf{r}}{\mathbf{x}} \binom{\mathbf{f} \cdot \mathbf{r}}{\mathbf{s}} \sigma^{\mathbf{j}}.
$$
\n(3k)

**It should be noted that this generalised input format permits the entry of neutronic data in microscopic form for a given isotope or in macroscopic form for various mixtures of isotopes, making proper choices for N and V.**

**The two methods may be mixed, in which case macroscopic cross sections become additive. Equations (3d) and (3k) define the transfer of neutrons between the energy groups. These transfers are restricted to values of**  $i = j + 1$ ,  $j - 1$  and  $j - 2$ .

#### **III. DIFFERENCE EQUATIONS**

**9-ANGIE finds a discrete numerical approximation to the multigroup time-independent neutron diffusion problem corresponding to the largest (in modulus) eigenvalue** (Kq) **of Eq. (2). The problem is composed of a series of regions and interfaces.**

**The method of obtaining the set of algebraic difference equations is to expand** the flux by Taylor's series around a mesh point  $P_{x,y}$ . These expan**sions are solved for the second derivatives which are substituted into the differential equation itself. The derivations are given in detail in Appendix** A.

**We shall distinguish between two types of mesh points:**

**1. NP or normal interior diffusion points. Each of the four zones common to an NP is a diffusion zone in which Eq. (2) applies. The usual boundary conditions, i. e. . continuity of neutron flux (4) and neutron current (IT?\$). are applied.**

**2. NODP or nondiffusion points. One or more of the four common zones is NOT a diffusion zone. All exterior boundary points are NODP by definition. In addition. 9-ANGIE permits selected interior regions to b? nondiffusion regions (frequently called rod regions).<sup>3</sup> An NOD region or zone is one in which the neutron flux is not defined and at the boundary of the NOD region the following condition is applied:**

$$
D^{\dot{1}} \frac{\partial \phi^{\dot{1}} / \partial n}{\phi^{\dot{1}}} \Big|_{Y} = -\delta^{\dot{1}}_{Y} \qquad (4)
$$

**i where 6^ ie a positive constant with the derivative being taken perpendicular to the boundary** *y in* **the direction of the NOD region.**

**The set of algebraic difference equations may be generally written**

$$
E_{L}^{i} \phi_{L}^{i} + E_{R}^{i} \phi_{R}^{i} + E_{T}^{i} \phi_{T}^{i} + E_{B}^{i} \phi_{B}^{i} - (E_{L}^{i} + E_{R}^{i} + E_{T}^{i} + E_{B}^{i} + R^{i}) \phi^{i} = V^{i}.
$$
 (5)

#### **where**

**1) L. R, T. B are a left, right, top. bottom notation.**

**2)** The source  $\text{term } V^1$  is

source term V is  
\n
$$
V^{i} = F^{i} W^{*} + S^{i,i+1} \phi^{i+1} + T^{i,i+2} \phi^{i+2} + X^{i,i-1} \phi^{i-1}
$$
\n(6)

**with <sup>W</sup> the input power (to a given iteration cycle) properly weighted and rescaled.**

**The iteration cycle independent coefficients. E, R. S. T. X. Q. arc modified for the boundary conditions and special cases (see Appendix A) so that a general iteration procedure may be used.**

**The solution is by an alternating direction implicit or Peaceman-Rachford iteration procedure. <sup>5</sup> Two complete sets of line relaxation mesh sweeps are performed for each group, starting with i <sup>=</sup> I (highest group) and progressing down the energy index to i - 1. <sup>W</sup> remains fixed for a power or outer iteration; however, the most recently calculated flux values are used in V<sup>x</sup> where available. '**

**The initial power cycle source is obtained from the input fluxes which may be specified groupwise (flat spatial per group) or WHi'cti may be taken from a suitable previously solved problem. The input power to the first power cycle is**

$$
W_{x,y}^{*,1} = \frac{(Sum)_{i} Q_{x,y}^{i} \phi_{x,y}^{i,1}}{KR^{0}} \t\t(7)
$$

**where \$<sup>X</sup>\* \* are the starting fluxes and KR^ an initial eigenvalue guess, x.y , The actual sweep difference equations are (p is a power cycle index):**

**For Horizontal (Row) Sweep**

$$
- \mathbf{E}_{\mathbf{L}}^{i} \phi_{\mathbf{L}}^{i,p} - \mathbf{E}_{\mathbf{R}}^{i} \phi_{\mathbf{R}}^{i,p} + (\mathbf{E}_{\mathbf{L}}^{i} + \mathbf{E}_{\mathbf{R}}^{i} + \mathbf{R}^{i}) \phi^{i,p} = \mathbf{V}^{i,p} + \mathbf{E}_{\mathbf{T}}^{i} (\phi_{\mathbf{T}}^{i,p} - \phi^{i,p}) + \mathbf{E}_{\mathbf{B}}^{i} (\phi_{\mathbf{B}}^{i,p} - \phi^{i,p})
$$
 (8a)

**For Vertical (Column) Sweep**

$$
- E_{\text{T}}^{i} \phi_{\text{T}}^{i, p + (1/2)} - E_{\text{B}}^{i} \phi_{\text{B}}^{i, p + (1/2)} + (E_{\text{T}}^{i} + E_{\text{B}}^{i} + R^{i}) \phi^{i, p + (1/2)} = V^{i, p}
$$
  
+ E\_{\text{L}}^{i} (\phi\_{\text{L}}^{i, p + (1/2)} - \phi^{i, p + (1/2)}) + E\_{\text{R}}^{i} (\phi\_{\text{R}}^{i, p + (1/2)} - \phi^{i, p + (1/2)}) (8b)

**It is readily seen that both of these equations are of the form**

$$
- A_{t+1} \phi_{t+1} - A_{t-1} \phi_{t-1} + A_t \phi_t = Z_t.
$$
 (9)

If it is postulated that there exists a  $\Gamma_{t+1}$  and a  $\Delta_{t+1}$  such that

$$
\phi_{t} = \Gamma_{t+1} \phi_{t+1} + \Delta_{t+1} . \tag{10}
$$

**one may easily find**

I

 $\ddot{\bullet}$ 

 $\ddot{\bullet}$ 

$$
\Gamma_{t+1} + \frac{A_{t+1}}{A_t - A_{t-1} \Gamma_t} \tag{11}
$$

$$
\Delta_{t+1} = \frac{Z_t + A_{t-1} \Delta_t}{A_t - A_{t-1} \Gamma_t}.
$$

**Applying these relations to the 9-ANGIE sweep equations, one may write**

**Horizontal Sweep**

$$
\Gamma_{x+1,y}^{i,p+(1/2)} = \frac{E_R^i}{HD_{x,y}^{i,p+(1/2)}}
$$
 (12a)

$$
\Delta_{x+1,y}^{i,p+(1/2)} = \frac{E_T^i(\phi_T^{i,p} - \phi^{i,p}) + E_B^i(\phi_B^{i,p} - \phi^{i,p}) + v^{i,p} + E_L^i \Delta_{x,y}^{i,p+(1/2)}}{HD_{x,y}^{i,p+(1/2)}}
$$
(12b)

$$
HD_{x,y}^{i,p+(1/2)} = E_{L}^{i} \left(1 - \Gamma_{x,y}^{i,p+(1/2)}\right) + E_{R}^{i} + R^{i}
$$
 (12c)

$$
\phi_{\mathbf{x},\mathbf{y}}^{\mathbf{i},\mathbf{p}+(1/2)} = \Gamma_{\mathbf{x}+1,\mathbf{y}}^{\mathbf{i},\mathbf{p}+(1/2)} \phi_{\mathbf{x}+1,\mathbf{y}}^{\mathbf{i},\mathbf{p}+(1/2)} + \Delta_{\mathbf{x}+1,\mathbf{y}}^{\mathbf{i},\mathbf{p}+(1/2)}
$$
(13)

It is easily seen that

- **1) HD s 0 for a point within an NOD region (14a)**
- **2)**  $\Gamma_{0,y} = \Delta_{0,y} = \Gamma_{X+1,y} = 0$  (From handling of boundary (14b)  $\Delta_{0,y} = \Gamma_{X+1,y} = 0$  (From hand conditions)
- **3)** As a rule  $\Delta_{X+1,y} \neq 0$  (14c)

Vertical Sweep

$$
\Gamma_{x,y+1}^{i,p+1} = \frac{\mathbf{E}_{\mathrm{T}}^{1}}{\mathbf{v}_{\mathrm{D}_{x,y}^{i,p+1}}} \tag{15a}
$$

$$
\Delta_{x,y+1}^{i,p+1} = \frac{\mathbf{E}_{L}^{i} \left( \phi_{L}^{i,p+ (1/2)} - \phi^{i,p+ (1/2)} \right) + \mathbf{E}_{R}^{i} \left( \phi_{R}^{i,p+ (1/2)} - \phi^{i,p+ (1/2)} \right) + v^{i,p} + \mathbf{E}_{B}^{i} \Delta_{x,y}^{i,p+1}}{v_{D_{x,y}^{i,p+1}}}
$$

**(15b)**

$$
VD_{x,y}^{i,p+1} = E_B^i (1 - \Gamma_{x,y}^{i,p+1}) + E_T^i + R^i
$$
 (15c)

$$
\phi_{x,y}^{i,p+1} = \Gamma_{x,y+1}^{i,p+1} \phi_{x,y+1}^{i,p+1} + \Delta_{x,y+1}^{i,p+1}
$$
 (16)

**with**

**1)**  $VD \equiv 0$  for a point within an NOD region.  $(17a)$ 

**2**)  $\Gamma_{\mathbf{x},0} = \Delta_{\mathbf{x},0} = \Gamma_{\mathbf{x},\mathbf{X}+1}^1 = 0$  (17b)

**5)** As a rule  $\Delta_{\mathbf{x},\mathbf{Y}+1}^{\mathbf{i}} \neq 0$ . (17c)

The procedure is to start at  $x = 0$ ,  $y = 0$ , sweeping out row  $x = 0$  comput- $\int P^{+1}$  **and**  $\Delta P^{+}(1/2)$ . A reverse sweep obtains  $\phi^{p+}(1/2)$ . All rows are **The complete vertical sweep follows again starting systematically swept, at x = 0. y <sup>=</sup> 0.**

Note that  $V^{1,p}$  is a term mixed in p and  $p+1$ . The  $\phi^{1+1}$  and  $\phi^{1+2}$  are **che** power function  $W^*, P$ , the input power to the pth iteration. One may ex**the** most recent fluxes  $(pt+1]$ , while the  $\phi^{1-1}$  are "old" fluxes  $(p)$ . It is seen **that this set of difference equations thus are solved by repeated iterations on press the matrix problem^'^ as**

$$
M(W^{*,p}) = \lambda^p W^p. \qquad (18)
$$

**where M is a linear transformation (frequently called the "power matrix") and wP is the resulting output power of the pth cycle which is calculated from** the fluxes  $(\phi^{p+1})$  resulting from the operation  $M(W^*,P)$ .

$$
W_{\mathbf{x},\mathbf{y}}^{\mathbf{p}} = (\text{Sum})_{\mathbf{i}} Q_{\mathbf{x},\mathbf{y}}^{\mathbf{i}} \phi_{\mathbf{x},\mathbf{y}}^{\mathbf{i},\mathbf{p}+\mathbf{l}}
$$
(19)

**'Best Strategy Method"' as 9 ANGIE uses the same variant of Stiefel s ' "" for a detailed discussion 9-ZOOM and the reader is referred to UCRL-5682 Only the actual form used in 9-ANGIE will be given here. of the technique. The input power to the first cycle has already been given in Eq. (7).**

**At the end of each power cycle. 9-ANGIE computes and prints out:**

- **1) Rayleigh Quotient**  $KR^P(p \ge 1) = (W^*, P, W^P)/(W^*, P, W^*, P)$  (20a)
- **2) Modified Rayleigh Quotient KMR**<sup>**P**</sup>( $p \ge 1$ ) =  $(W^P \cdot W^P) / (W^* \cdot P \cdot W^P)$  (20b)
- **3) KMIN<sup>P</sup> (** $p \ge 2$ **) = (MINIMUM)<sub><b>x**, y</sub>  $(\mathbf{W}_{\mathbf{x},\mathbf{y}}^{\mathbf{p}})/( \mathbf{W}_{\mathbf{x},\mathbf{y}}^{\mathbf{\#}} )$  (20c)  $(W^{\mathbf{p}}) / (W^* \cdot P)$ **x.y x.y**

4) 
$$
KMAX^{P}
$$
 (p \ge 2) = (MAXIMUM)<sub>x,y</sub> (W<sup>P</sup><sub>x,y</sub>)/(W<sup>\*</sup><sub>x,y</sub><sup>\*</sup>)/(W<sup>\*</sup><sub>x,y</sub><sup>\*</sup>) (20d)

**Experience has shown that it is advantageous to delay the calculation of KMIN and KMAX until <sup>p</sup> <sup>=</sup> 2. 9-ANGIE uses KR <sup>1</sup> as a normalisation factor to obtain**

$$
w^* \tbinom{2}{3} = w^1 / KR^1 \tbinom{2}{1}
$$
 (21)

**which is the input power to the second iteration cycle.**

**Beginning** with  $p = 2$ , the rescale of  $W<sup>P</sup>$  becomes

$$
w^*, P^{+1}(p \ge 2) = \frac{4}{(\mu_p)(f)(KMIN^p)} (W^p) - \frac{2}{\mu_p} (W^{*,p}) - \frac{1}{(\mu_p)(\xi_{p-1})} (W^{*,p-1}). \quad (22)
$$

The function  $\mu_{\text{p}}$  is an expression involving the  $\xi_{\text{p}}$ ,  $\xi_{\text{p-1}}$ , etc., which is a **rational function for the ratio of successive Chebyshev polynomials. The cycle independent input constant, f, together with KMIN. which is an underestimate for the eigenvalue, guarantees a convergent extrapolation scheme for the power. If f <sup>=</sup> 0, the scheme reduces to**

$$
w^*, P^{+1} = (w^p)/KR^p. \tag{23}
$$

The convergence criterion, tested during each  $p$  cycle  $(p \ge 2)$ , is

$$
\frac{\text{KMAX}^{\text{P}} - \text{KMIN}^{\text{P}}}{2 \text{KRR}^{\text{P}}} \leq \epsilon \text{P}. \qquad (24)
$$

#### **IV. CENERAL CODE DESCRIPTION**

**Only problem input\* are handled tn card production by machine operator\*, The 9 -ANGIE Code rune from an ANGIE Master Instruction Tape (same for all problems) which contains all the subcode\* together with the necessary bootstrap and control routines. This procedure avoids any card handling in form during preproduction time.**

**The 9-ANGIE Code requires an IBM 709 or 7090 with a nominal 32K memory. two channels (A and B) of tape units, an on-line card reader and an on-line printer. In addition, off-line printing facilities for BCD output are required. 9-ANGIE does not use (a) drums, (b) on-line card punch unit, and (c) CRT (cathode-ray tube). The card reader board should be one that reads the first 72 columns of a card with columns <sup>7</sup> 3-80 ignored, a so-called righthand board. The 9-ANGIE make tape deck is in row binary format.**

**To prepare an instruction tape, ready a blank Tape Al (Channel A. logical unit no. 1). ready the ANGIE Tape Preparation Deck in the card reader, press Clear, and Load Cards. The instruction tape will be generated, rewound and the computer will stop at octal location 77515. It is recommended that the File Protect Ring be removed and the tape used for many problems. If a tape check is encountered during the writing of Tape Al. an on-line comment will indicate it. A new blank should be mounted and the process repeated.**

**The 9-ANGIE Code may be broken into four logical subcodes: (1) Lister, (2) Generator. (3) Main Code, and (4) Edit. There are two edits: one is an Automatic Edit (performed upon oroblem convergence) and the other is a Forced Edit of any desired retained problem dump. They produce identical information but use slightly different machine and tape logic.**

**The Lister performs four distinct functions. The first is to read those decimal cards that constitute a problem input into the computer processing the input data into a convenient form. As they are read, all cards are tested for illegitimate characters. If one is detected, images of the last two cards, one of which contains the illegitimate character, are printed on-line.**

**The second function of the Lister is to make a series of checks on the input data and provide where possible a detailed listing of all input quantities. This listing is written on Tape B9 which is used only as an output tape (at LRL) for subsequent printing.on an off-line printer. The first series of checks are on five key quantities which are tested against code limits. These are:**

- 1) I. the number of groups, must be  $\leq 18$ .
- **2) X. the number of sones in the x dimension, and Y. the number of zones** in the **y** dimension, must be:  $a$ )  $3 \le X \le 100$ 
	- $b)$  3 <  $Y \le 100$

c) 
$$
(X+1)(Y+1) \le 2000
$$
.

**3)** L. the number of materials, must be: **a**)  $L \leq 40$ 

**b)**  $(L)(71+2) \le 2560$ .

**4) R.** the number of regions, must be:  $a)$  **R**  $\leq$  500

**b)**  $(R)(L) \le 6000$ .

**If these limits are exceeded, the Lister cannot continue (no-off line listing possible) and an on-line comment indicates an error in these limits. If no error occurs, the Lister proceeds with further tests and. independent of subsequent errors, will write the listing on Tape B9. Included in the second series of tests are:**

**1)** There are X number of mesh dimensions,  $\mathbf{x}_x$ , each nonzero and **positive.**

**y . each nonaero and y 2) There are Y number of mesh dimensions, positive.**

**1)** The region matrix description is uniquely defined. This includes **checking that each region called for is assigned a number lees than R and that a correct number of rows are specified.**

**4) A check is made to assure that a nonaero macroscopic transport cross section exists for all sones for all groups. A divide check in the Generator Code results if this is not true. This test includes NOD regions, thus a transport cross section (though meaningless) must be included in the input.**

**5) Each material used is checked for (a) a fixed point identification number which must agree with a separate listing of the materials and (b) a floating point nonaero number for the atom density. N.**

**6)** *U nondiffusion regions are* **included, the 6\*\*8 must be positive (or aero) and the regions (if more than one) given in a certain order.**

**Certain types of overdefinition are permitted which are useful in setting up series of problems. These are: I) that not all regions specified in the input must be used in the matrix problem, and 2) that not all materials must be used (the V'<sup>s</sup> of <sup>a</sup> given material may be aero for all regions). The Lister**

UCRL-6076 -16-

**will indicate both on-br» and off-1 in\*, frequently in detail, whether or not error\* are found.**

**The off-line listing include\* a region matrix picture. The region number assigned to each tone is pictorially presented. Also included is the calculation of the volume of each sone and the sum\* of all the sone volume\* in the various regions.**

**If no errors are detected, the Lister (a\* its third function) write\* the problem input on Tape AZ (a blank tape which become\* the problem dump tape) in an arrangement that is convenient for future use. The first file consists** of I+2 **records**; the first record contains problem constants and general **information, the second record is the region matrix in expanded form, the final <sup>1</sup> record\* are the cross section\* and the transfer coefficient\* arranged by energy level.**

**The last function of the Luster is to provide the start of an initial power cycle dump. The Lister first write\* a record of code constants and then goes to an auxiliary routine which -rill write <sup>1</sup> records of starting fluxes. These are either spatially flat with each level\*\* value specified m the input or are taken from a pre viously -run-problem '\* dump tape mounted on Tape Ab. A check is made to assure that the Tape A6 is from a problem of correct siae and read and write tape checking is made in all the Lister tape operations\* A». end of file and a nine-word identification record, called dummy, is written following the flux records. This dummy record, also written after the dump of each power cycle in the Main Code, is the identifying record used by th\* search routines to determine the last dump existing on Tape AZ.**

**Upon completion of the Lister, the Tape AZ contains sufficient information for the problem to be continued, either immediately or at a later time. The** Lister operation takes from 1 to 5 minutes depending on the size and **complexity of the problem.**

**The ANGIE Generator Code takes th\* input information which has been written on Tape AZ and computes the power cycle independent coefficients which are needed in the Main Code. Normally, two identical tapes are written. Tapes Bl and A3; however, if Sense Switch <sup>3</sup> is depressed, then only Tape B3 is written. The five records written per energy level, starting with I. are:**

#### **17- UCRL-bO76**

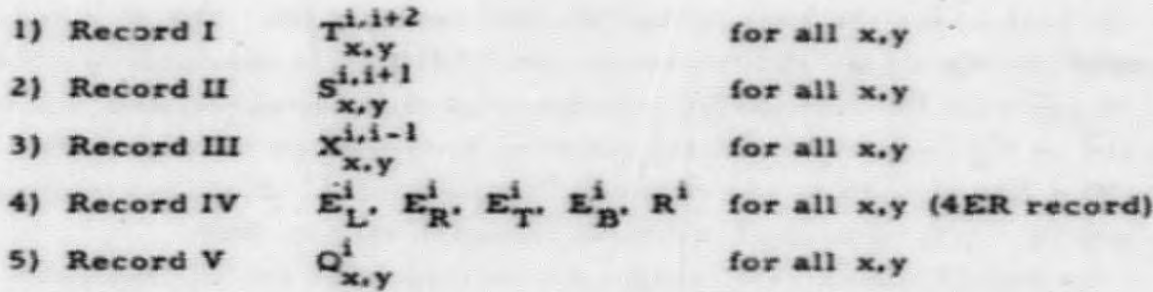

**The Main Code performs power iterations until (a) the problem converge\* (Eq. 24) or (b) the problem 1\* force-terminated by Sena\* Switch <sup>1</sup> being** depressed. The first power cycle requires a search of Tape B3 (for **the** Q's) **together** with the reading of the initial fluxes from Tape A2 in order **to** compute the  $W^{0,+}$ . Before the first power iteration is actually started the **initial dump started by the L-ister la modified by the addition of W\*'° (a record of seros) and W\*\*1.**

**The Main Code is«s Tapes AS and Bl on alternate cycles. Tape B5 is** used as a *temporary* working flux tape. The Code essentially brings all information needed for an energy group sweep into memory, performs the  $s$ **weep** and  $p$ **roceeds** to the next group. The Code makes use of multiple block **storage and much of the Generator Tape data is buffered. Upon completion of** a power cycle, the code constants (for that pth cycle), the fluxes and the **two** sets of power.  $W^{*p-1}$  and  $W^{*,p}$ , are written on Tape A2 in a series of **records** followed by an end of file and the dummy record. Dumps at selected **interval\* may be permanently retained on the Tape A2. If a dump \*• not saved, it is destroyed by th\* writing of the succeeding power cycle dump. All search routines identify the tape being searched and the power cycle dump\* which it**  $passes$  in the search.

**This information is obtained from the input cross section\* needed in the Edit, The Automatic Edit, performed upon problem convergence. first write\* a duplicate of the last dump on Tape B5 before rewinding th\* Tape A2. It then use\* Tape Al a\* a working tape on which to expand fission and absorption data in th\* first file of Tape A2.**

**The Forced Edit first expands the fission and absorption cross section on Tap\* B5 and then proceed\* to search the Oimp Tape A2 for the last dump or for a specified dump entered via the consol\* keys.**

#### **UCRL-6076 -18-**

**In both cases the Edit ia then written on Tape B9. The Edit rune from <sup>1</sup> <sup>1</sup> pages for the smallest problem to nearly 200 for a maximum problem. The time to perform the edit varies with the sise of the problem and ia strongly affected by the length of the Tape A2 to be searched or to be rewound.**

**The Edit equations are detailed ia Appendix B. Identical information is obtained from the Automatic Edit and from the Forced Edit.**

**Appendix C contains a series of flow diagrams for various parts of the 9-ANG1E Code. These are not given in great detail in moat cases and are intended to provide the logic used and to show the basic flow of data during the various subcodes and routines.**

**the A and B Channels, The tape units, their logical numbers, and their various functions are: Normally, a minimum of three logical tape unite are needed on each of**

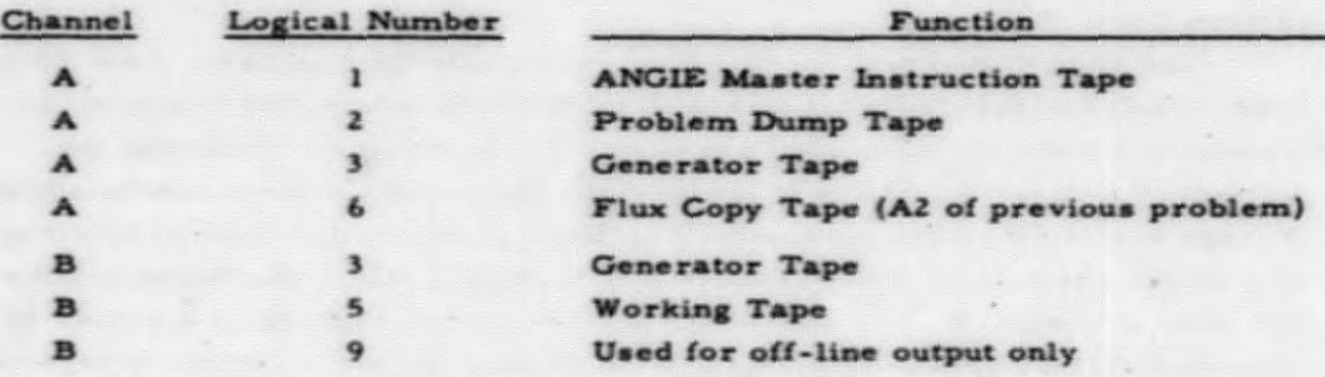

**In summary, the various tape units required by the various subcodes of 9-ANGLE are:**

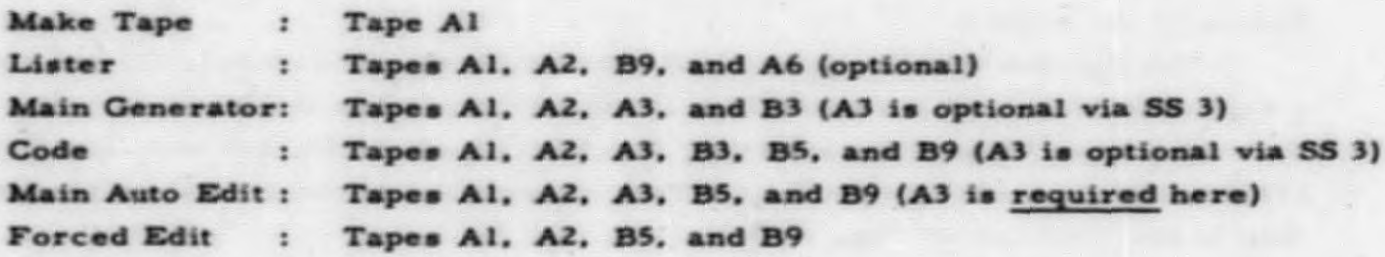

#### **-19- UCRL-6076**

#### **V. 9 - ANGIE INPUT PREPARATION**

subroutines in 9-ANGIE. Further details of this subroutine will be given be-**The 9-ANGIE input consists of a number of cards with the data in <sup>a</sup> flexible addressable format. These cards are read, translated, and the data stored in the memory by the CML. load routine, one of the two LRL-developed fore describing the input itself.**

**. As used hereafter. The a word consists of a prefix and a number, Those used in are obtained from interpretation of various types of words. memory locations to be used and the type of translating operation to be used 9-ANGIE and their meaning are:**

**LXXXX is interpreted as: to load into location XXXX and consecutive locations the word\* which follow (properly interpreted) until a new LXXXX is specified. XXXX is the absolute decimal location in the 709. The position of LXXXX on a card is arbitrary and mor\* than one item of addressed information may be on a single card or more than one physical card may be loaded by a single LXXXX.**

**An means load n as a fixed point number into the address portion of a memory location (the remainder of the location is undisturbed).**

**Cy** means load zero into y consecutive locations.

**\* m means lo-d m a\* <sup>a</sup> floating point number (a) into a memory location.**

**\* mSy**  $\mathbf{r}$  **a a floating point number** ( $\pm$ ) **into**  $\mathbf{y}$  **consecutive** memory locations.

**The prefix and the number must be on the same card, however, any number of blanks may be left between words. CML uses many other types of words; an X. Y. or H prefix will cause a Laster program stop and a Z acts \*■ \* card reader end of file return and will cause the Lister not to read all of an input into the computer.**

**The following Hollerith characters may be used:**

**12 or (8) (3)** 11 or (8) (4) **(12) (8) (3)**

**<sup>1</sup>— S are normal Hollerith characters.**

I

#### **UCRL-6O76** *-20-*

**In the above <sup>n</sup> must always be an integer with no decimal point permitted. The A. C. L. and S's are not preceded by a sign. The floating point number may take several forms: all of which are acceptable.**

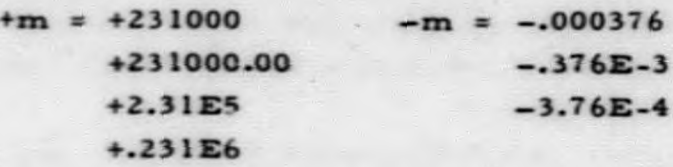

**In the above EX is considered part of the number. The maximum number of decimal digits is ten. exclusive of sign and decimal point.**

**The second LRL-developed subroutine is the STF off-line print routine used to edit information onto Tape B9. It has been modified for BCD output in a form for printing on an SC-5000 printer; it is also acceptable to IBM offline printers.**

**Since the Lister reads all input cards before working with the data, the order of the input information is optional except for the on-line heading card which must be the first input card. This card is not read by CML and it is retained in memory in card image form.**

**Any Hollerith character may be used in the heading card and all 72 columns of the card are available with the following restriction. The problem name used in the Generator, the Main Code and the Edits has been confined to two BCD words. These are taken from the first <sup>12</sup> columns of the heading c\*rd. The entire card is printed in on-line comments and in the Lister offline print.**

**The input data thus may be packed or arranged in any desired order following the heading card. The input is detailed on the following pages (in consecutive memory order) and several variations in format are given for the sample problem outlined in Appendix D.**

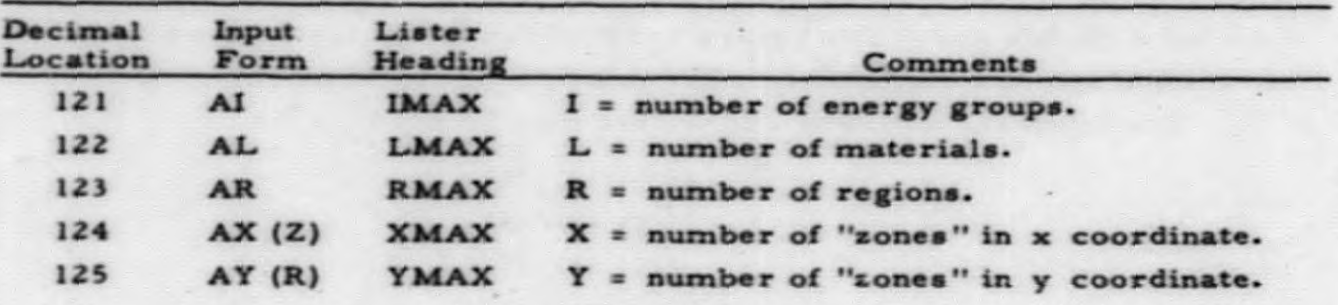

**(continued)**

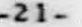

I

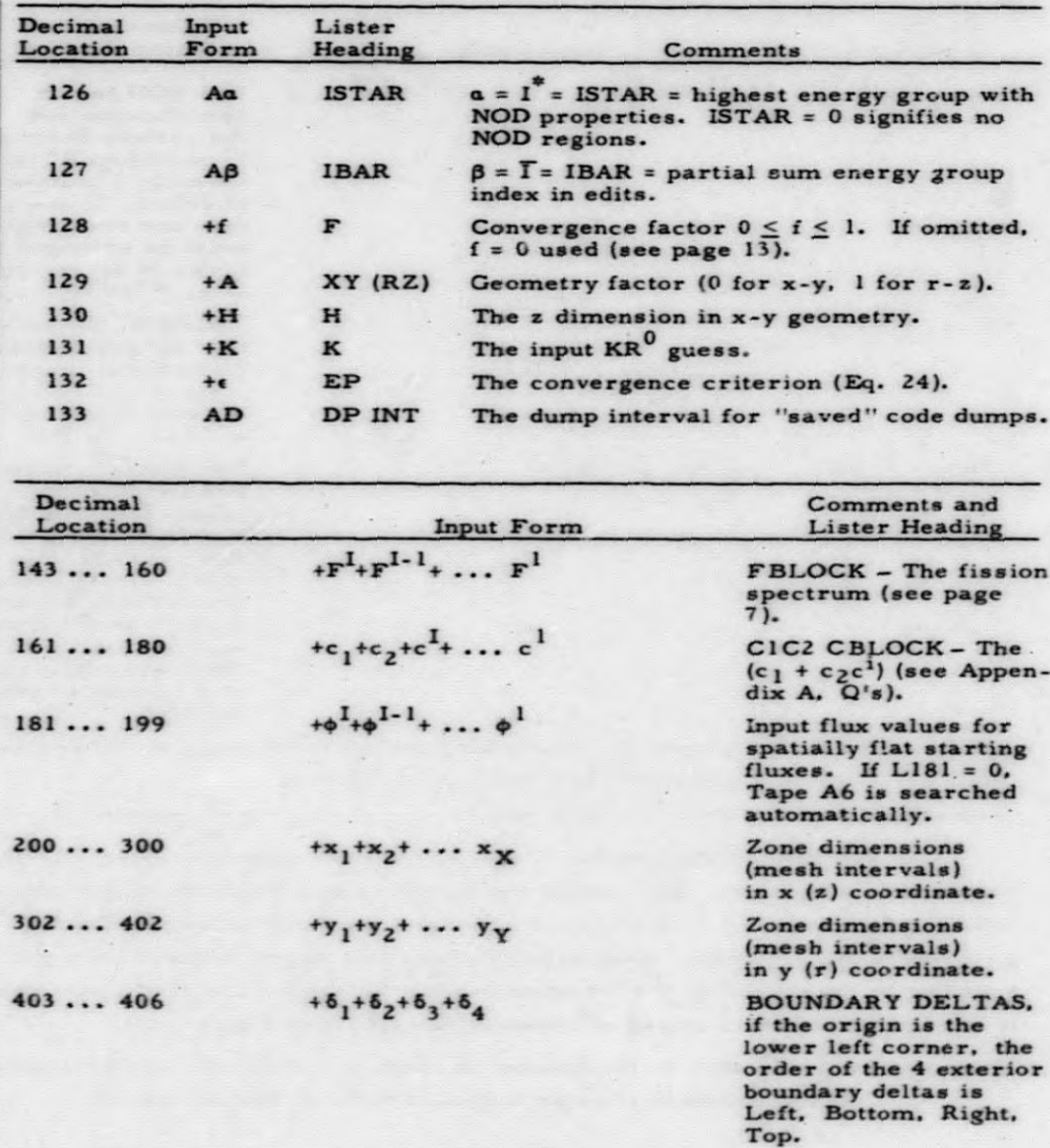

**(continued)**

**UCRL-6076 -22-**

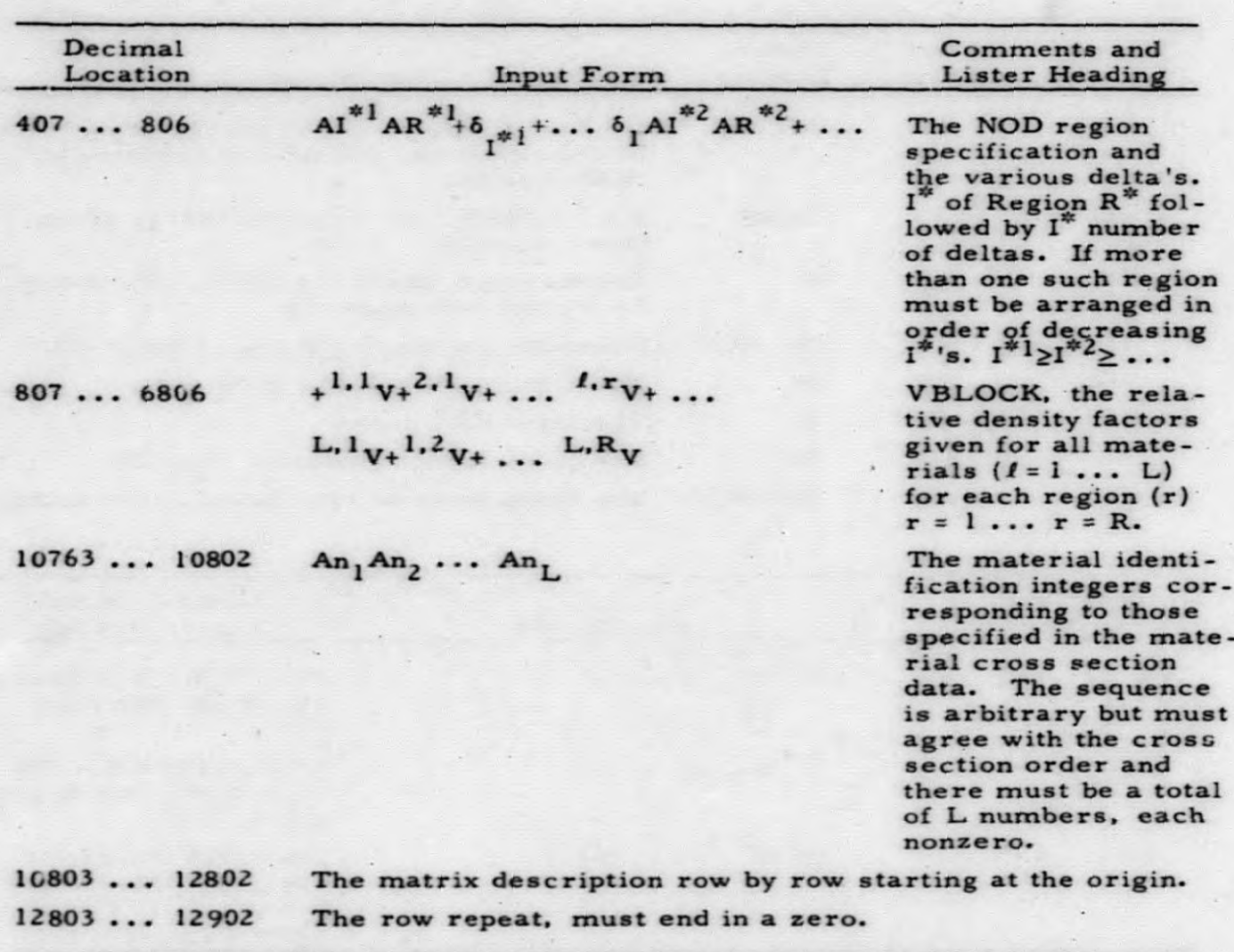

**The row description and the row repeat entries completely describe the region matrix picture. Each row of the matrix is described starting at the left hand boundary (x <sup>=</sup> <sup>1</sup> zone to x <sup>=</sup> X zone) and proceeds outward from the y <sup>=</sup> <sup>1</sup> row to the y <sup>=</sup> <sup>Y</sup> row. Each zone is assigned a region number (r) corresponding to the rth set of V's (relative density factors). The row repeat card is used to specify the number of consecutive repeats of a given row.**

**Example: Let a.b, etc. be the number of zones or mesh intervals between the region boundary lines as indicated in the following sketch.**

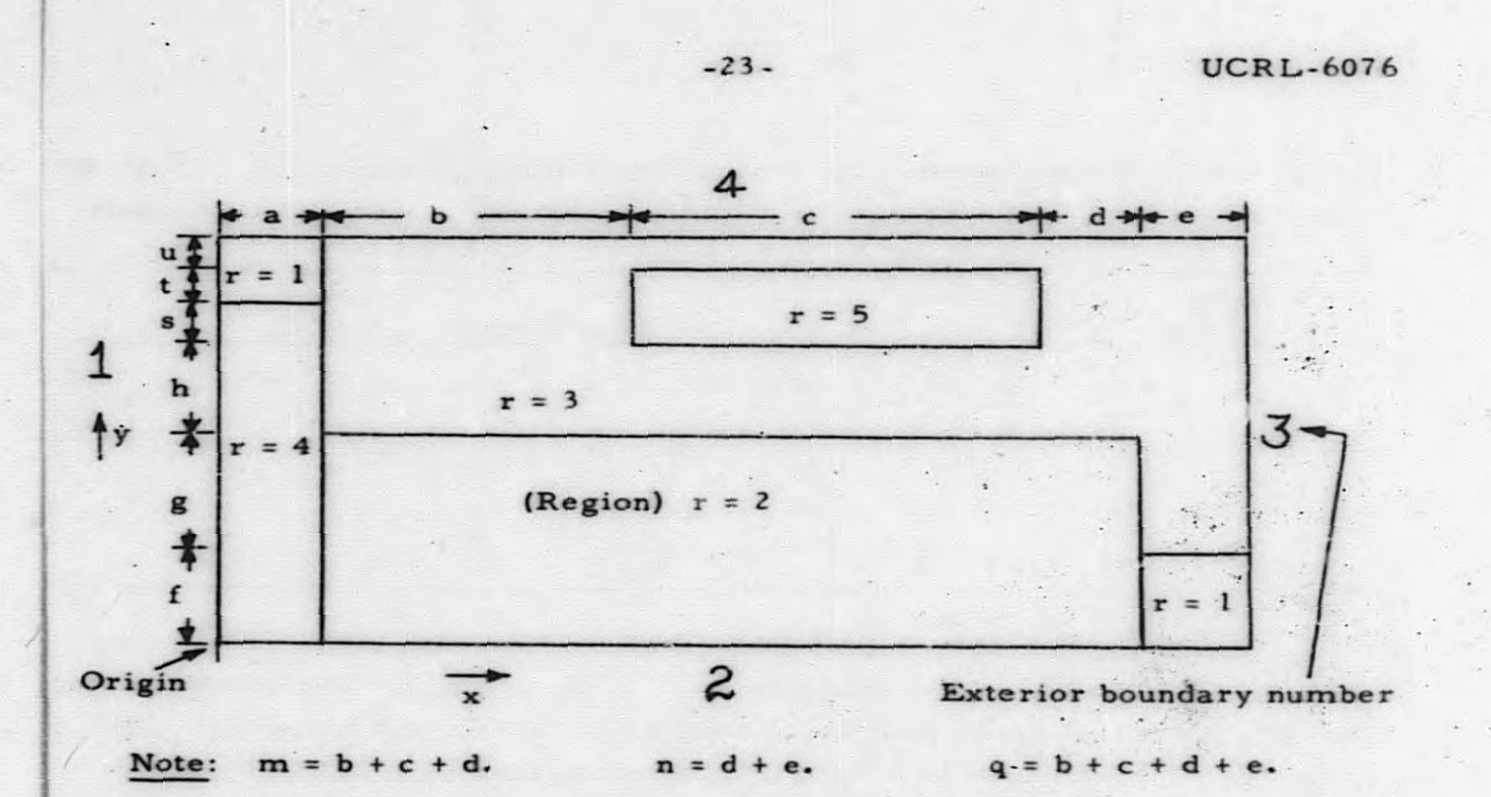

**The entries would be:**

**L10803 A4SaA2SmAlSe A4SaA3SbA5ScA3Sn A4SaA2SmA3Se A4SaA3Sq AlSaA3SbA5Sc A3Sn AlSaA3Sq**

**L. 12 80 <sup>3</sup> AfAgAhAs AtAu+O**

**Note: 1) Each row's description specifies exactly X zones.**

 $X = a + b + c + d + e$ 

**2) The sum of the row repeats specifies exactly <sup>Y</sup> rows.**

$$
Y = f + g + h + s + t + u
$$

- **3) a single row. The row repeat is specified for all rows including**
- **4) The entry into I\_(12803+Y) must be zero.**
- **<sup>=</sup> <sup>1</sup> above). (should) be assigned the same region number ( 5) The same physical type of region occurring several times may**
- **6) No r designation can be larger than R(L,123) though not all r r = <sup>1</sup> . . . R. must be used. However, <sup>a</sup> set of Vs must be given for all r.**

**7) As used above, all lower case letters are integers (fixed point).**

#### **UCRL-6076 -24-**

**The 9-ANGIE Eister expands the matrix description given and lists (Tape B9) a pictorial array with each zone and its assigned region number presented.**

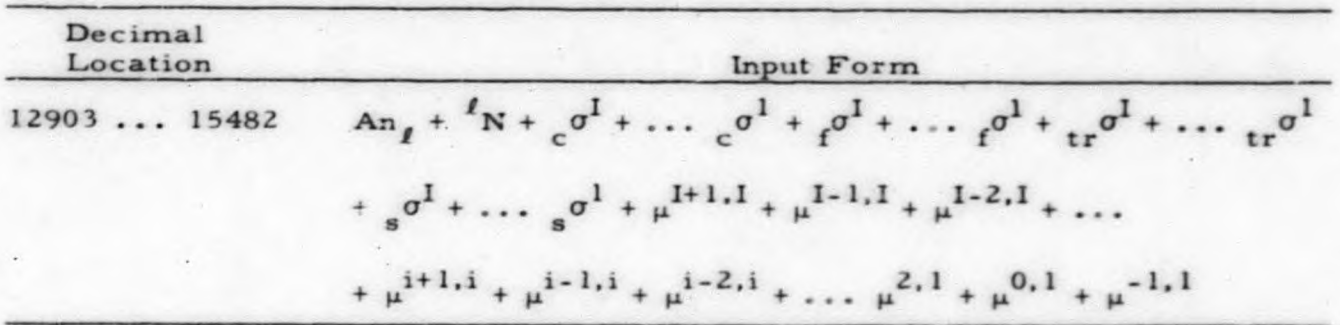

**This** is the general form for material cross section data input. The cross **number. n**<sub>**f**</sub>. **must agree** with those entered in L10763 and following. The **sections** are packed for all materials  $(n_1 \cdots n_i \cdots n_L)$ . The identification **F SIGS, Lister gives each material's data in columns headed by C SIGS. with each row being TR SIGS. S SIGS. MU <sup>+</sup> 1, MU — 1, MU — 2, respectively,** the data for an energy group  $(i = 1 ... i = 1)$ . The material number and the N **n#'s may be in any desired integer sequence, but con-are also given. The the LI0763 entry and sistence in order is required between the V's (L807), section input in L( 12903 and following). the order of the cros**

## **VI. 9-ANGIE OPERATING INSTRUCTIONS**

**The following descriptions for starting, restarting, and removing ANGIE problems assume that the ANGIE Master Instruction Tape has been made and is mounted on logical Tape Al. The procedures suggested are those followed at LRL, where production problems are set up during a scheduled daytime shot (usually of 1/2-hr duration) and the running of such problems is done during swing, owl. and weekend shifts by machine operators.**

**Generator tapes of interrupted problems are time are usually not saved, Restart procedures, saved to be used in a subsequent restart of the problem, will be outlined. which will allow continuance of most problems in trouble. The normal procedure is to start a problem dump tape (A2) by listing the input and. where available, copying starting fluxes from a previous problem dump tape. The Tape A2 is then left for production operation which includes generating, running, and automatic edit (if the problem converges). Generator tapes of converged problems or problems run a maximum specified**

**Before continuing, the function of the various Sense Switches (SS) will be outlined. These are also shown in the flow diagram in Appendix C.**

**SS <sup>1</sup> Function No. 1. If SS I is depressed (and SS <sup>2</sup> is up) when Tape Al is initially read, the control routine transfers to the Forced Edit Code. SS f» is then tested.**

**Function No. 2. SS <sup>I</sup> is tested at all convenient points to force terminate the particular ANGIE subcode in process.**

- **SS** *2* **SS <sup>2</sup> is the first Sc'nse Switch tested on initial reading of Tape Al. If it is depressed, the Lister Code is read in and control transferred to it. if it is up. the Lister Code is bypassed and the SS <sup>1</sup> (see Function No. 1) test is next.**
- **S3 <sup>1</sup> or two generator tapes are written tn the SS <sup>1</sup> controls whether one If SS ) ia depressed, only Tape Generator or used in the Main Code.** B<sub>3</sub> is written or used. It is tested independently in the Generator and **in the Main Code and has no function in either the Lister or the Edits.**
- **SS 4 SS 4 SS <sup>4</sup> determines whether the generator tapes should be written, Ma in Code. It has no meaning in any other section. depressed means bypass the Generator subcode and proceed to the**
- **SS •>** *not* **used in any part of 9• ANGIE. SS 5 is**
- **SS** *<sup>h</sup>* **Mam Code, and Forced SS 6 controls the search routines in the Lister. Edit. If SS 6 is up, the search is conducted for the last dump (the dummy which follows). If SS 6 is depressed, a spec ific dump determined by the entry in the console keys is sough\*. The dump number, fp) is entered** as a fixed-point octal number in the address part of the keys.

**To start a problem (to list), ready the input deck in the Card Reader, ready the Printer, set Sense Switches <if listing. SS** *<sup>2</sup>* **must be down), set Tape Selector Switches. Clear the computer, and press Load Tape. When the computer stops with a select on the Card Reader, press the Start key to read in the remaining cards, if there is an error in the input, there will be an on-line comment, a listing (if possible) will be written on Tape B9. and Tape A2 will not be started. If SS <sup>1</sup> is depressed during the listing operation (or initially), the code stops upon completion of the listing (and fiua copy if one is made). The Tape A2 may be labeled and removed, and one may**

**UCRL-6O76 -26-**

**If** SS 1 is not depressed. ANGIE proceeds to **Generator, etc.**

**To interrupt a problem in progress, depress SS I. This will cause the computer to stop after the next power cycle. To start a problem or to restart an interrupted problem, mount the proper tapes on the proper logical units, ready Printer, set Sense Switches, press Clear, and Load Tape.**

**If a problem must be removed on instantaneous notice, rewind, remove and label Tape A2 (Al. Bl if desired) along with Tape Al.** *If* **it la removed during the writing of a dump. SS 6 must be used to restart. As a rule. SS <sup>6</sup> is used when doubt exists over the statue of the dummy record which follows the last dump or when it is desired to find a dump which to not the last dump on the tape. Otherwise, the regular start (restart) procedure will work. Problems that are in trouble duo to a bad dump tape must be relisted and a flux copy made frem the old Tape A2. usually with SS 6 depressed. A fulllength tape aill hold 2S dumps of a maximum-siae ANGIE problem.**

**The on-line output is essentially a monitor type of output which notes the completion of the various sections of the ANGIE Code and/or various troubles. During the Main Code, the p. KMAX. KK. KMR, KMIN of each power cycle are printed on-line upon successful writing of that cycle's dump records on Tape A2. The on-line monitoring also indicates which cycle dumps arc permanently saved on Tape A2. No provision (other than by a separate routine) is made for prmt.ng the listing or the edit on-line.**

**The following is a complete list of Program Stops \* PS) in the ANGIE Code. All PS locations are octal. The suggested remedies are thou\* frequently followed at URL. All PS commonly occurring have on-line comments which indicate the type of error and usually a possible remedy.**

**Section I:** There are three general stops. ONL means the following on-line **comment is made.**

**Location 27** a **general stop resu.ting from an overflow or underflow. There is no on-line cemment. It results from an impoe sible problem or a machine error. Location 22 gives the type (decrement) and the location (address).**

**Location 77701 ONL - TAPE A) BAD OR BAD READ. <sup>A</sup> tape check has occurred during the reading of »he ANGIE Master Instrue . tion Tape Al. Retry, change unite or make <sup>a</sup> new tape.**

#### **UCRL-5O76**

**Location 77515 ONL . INST TAPE MADE CONTAINS BOOT OVRFLOW LIST GEN CODE AUTO EDIT FORCED EDIT. Thao Is tha normal PS upon making an ANGIE Matter Instruction** Tape.

**Section 11: These ate the PS in the 9-ANGIE Liatar.**

**Location 4057 I The normal Lister PS when SS I terminates 9 -ANGIE at the end of the Bating routine. ONL - the problem heading card plus NO ERRORS FOUND IN THIS INPUT GENERATOR INPUT IS ON TAPEA2 .**

**Location 41700 A variety of com tape cbech occurs tn writing Tape A2. The common PS if errors are found in the input or if a manta are made on-line which eaplain the cause. ONL - TAPE BEING SEARCH NOT ANGIE TAPE refers to Tape Ah during search for starting flunes.**  $ONL - TAPE$  **Ab NOT COMPATIBLE** WITH TAPE A2. **The Tape Ab is from a problem of different L or X. or Y than the problem just listed on Tape A2. ONL - END OF TAPE ENCOUNTERED BEFORE CYCLE**

**FOUND. In the search of Tape Ab. records and/or files are not consistent with ANGIE dumps. Use SS 5 tn obtain <sup>H</sup>ums from <sup>a</sup> known dump - see ONL for cycles found during search.**

**ONL -DUMP CYCLE REQUESTED NOT ON TAPE. Wall occur if cycle requested eta SS b and he/a is not on Tape Ab. Retry for kaown dump.**

**The following PS in the Lister arc infrequent and have no ONI. commant.**

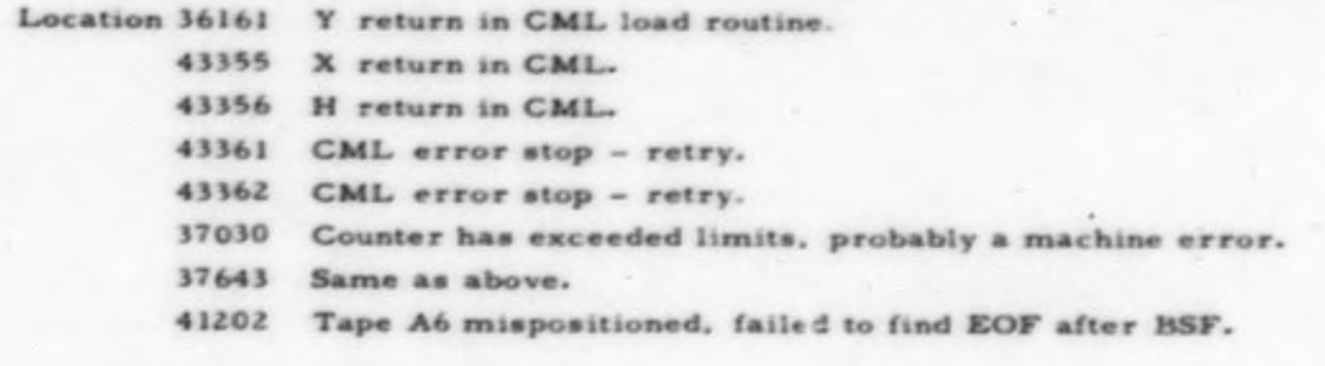

**-27-**

#### **UCRL-6076**

Section III: These are the PS in the 9-ANGIE Generator.

- Location 23632 The normal PS when 9-ANGIE is terminated after completion of the Generator. ONL - GENERATOR COM-PLETED. regardless of whether the generator is terminated via SS 1 or not.
	- Location 23647 ONL - TAPE CHECK A2. A tape check in reading Tape A2 records.
	- ONL TAPE CHECK A3 TAPE CHECK B3, respec-Location 23604 23612 tively. A tape check has occurred (three times) in writing
	- Tape Al or Bl. Change tapes and/or units and regenerate. Location 22466 No ONL. In each of these PS a counter has exceeded
		- 22476 limits. probably as a result of a machine crror - very unlikely stops.

Section IV: There are three PS in the 9-ANGIE Main Code.

- Location 1661 The normal PS when SS I is depressed to interrupt a running problem. ONL - SENSE SWITCH ONE DOWN PROBLEM FORCED TO STOP. Save ann label desired tapes, and proceed to next operation.
- Location 4350 KR is zero. No ONL, an impossible problem or a machine error - an unlikely stop.

A common PS for all Main Code troubles. An ONL com-Location 2636 ment will state the trouble.

#### **ONL** Comment

1) TAPE CHECK A2

#### 2) TAPE CHECK B3 TAPE CHECK A3

3) TAPE CHECK B5

#### Remarks

A tape check in reading Tape A2. Three attempts to read have been unsuccessful. One may a) retry, b) back up one dump, c) make a new Tape A2. Three unsuccessful attempts have been made to read a Generator tape record. Mount a new blank (if possible on a different unit) and restart with regenerating (SS 4 up).

Three attempts have been made to write fluxes on Tape B5 unsuccessfully. Mount new blank, restart without regenerating  $(SS 4 down).$ 

 $-28-$ 

#### **ONL Comm\* nt Remark\***

- **4> TAPE CHECK AZ (TAPE CHECK B5) MUST USE SW** *b* **TO RESTART START FROM CAST SAVED CYCLIC**
- »> **NO EOF FOUND AT END OF TAPE I (B»)**

**4) NO EOF OH A;**

\*

- **KR MOT WITHIN LIMITS**
- **•) WP OVER WSTAR EQUAL ZERO**
- **Y> TAPE BEING SEARCH NO ANGIE TAPE** and **END OF TAPE ENCOUNTERED BEFORE CYCLE FOUND** mmI **DUMP CYCLE REQUEST NOT ON TAPE**

A tape check has occurred on the in**dicated tape during the writing of a**  $new$  **dump** on Tape A2. The dummy on Tape A2 has been destroyed.

- a) If Tape B5, mount new blank and **follow ONL.**
- **b) If Tape AZ. retry or make new Tape AZ and restart problem.**

**this** occurs during initial search of Tape **AZ. u\*e SS <» to start from known dump.** If it occurs during actual running (rare), it results from no EOF after BSF. prob**ably machine error. An "end of file" was not found at the end of the Generator tape when eepectod. Restart** with regenerating (SS 4 up). **This can occur from two causes. If**

The **teat**  $\frac{1}{2}$ **KR<sup>P-1</sup>**  $\leq$ **KR<sup>P</sup>**  $\leq$ **2KR<sup>P-1</sup>** failed. **Impossible problem or machine error. (Note: the KR\*' cawomg failure is printed ONL. )**

**Unlikely, usually an impossible problem.**

**During initial \*earch o( Tape AZ. Reasons** are self-explanatory.

**Section V**: These are the PS in the Automatic Edit.

**Normal PS upon completion of Auto Edit. Location I6MI ONL - EDIT OF ANGIE PROBLEM COMPLETED LABEL AND SAVE TAPE AZ GO TO NEXT PROBLEM.**

#### **UCRL-6O76 -JO-**

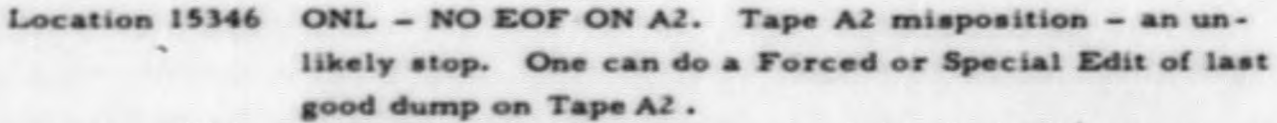

**Location 16401 No ONL. Again, stope resulting from Tape AZ being mis-1640\* posittoned urlikely. do Forced Edit.**

**Mote:** There are no tape check stops in the Auto Edit and the Auto Edit **destroyed the Generator records on Tape AL**

**Section VI Thane are the PS tn the Forced Edit.**

**Location 1642Z ONL - END OF TAPE ENCOUNTERED BEFORE CYCLE FOUND**

**\*6454 DUMP CYCLE REQUESTED NOT ON TAPE**

**\*6462 TAPE BEING SEARCHED NOT ANGIE TAPE**

**»66Z4 No ONL - no EOF after BSF**

**The above four stops result during the search of Tape AZ and are for the same causes aa the corresponding stope tn the Lister and the Maia Code.**

**Location 16\*00 The normal PS upon complotton of the Forced or Special Edit.**

Location 15674 **No ONL.** A tape check has occurring in the writing of Tape B5. Change tape and retry.

**Aa one might aspect. experience at LRL has shown that roughly 90\* of the tape chock stope result during writing.**

#### **ACKNOW l.EDGMENTS**

SIOW. **The author \*s indebted to R. N. Stuart end E. H. Canfield for their 9 ANGIE was programmed by Glen L. Haggm of the Computations Die\* suggestions and to S. R. Lontban for holmng in the development of the st treputation scheme.**

#### **APPENDIX A**

#### DERIVATION OF THE DIFFERENCE EQUATIONS

In this appendix, the general procedure for development of the 9-ANGIE difference equations will be made. We shall consider a general mesh point,  $P_{x,y'}$  illustrated in the following diagram. The energy index, i, and spatial index for P<sub>x, y</sub> will be dropped except where needed for clarification.

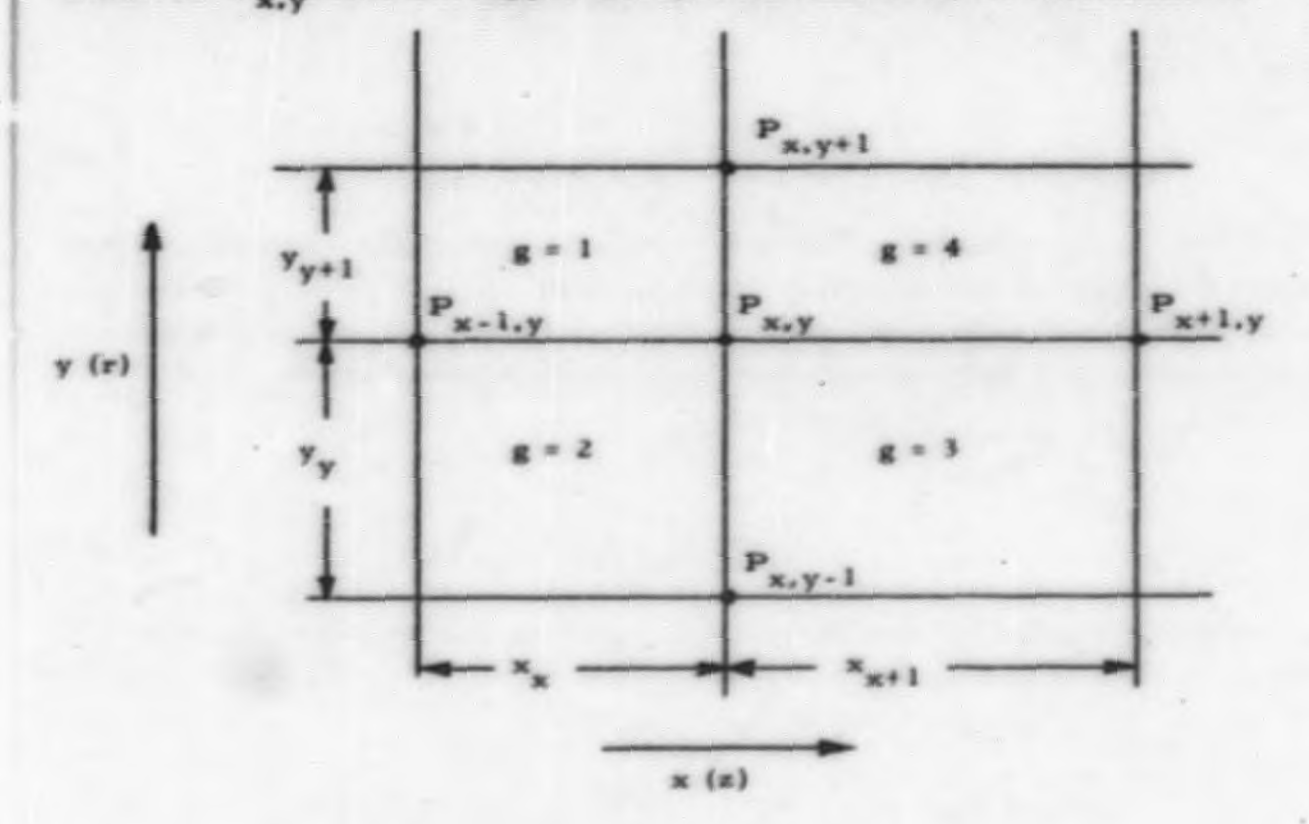

For the case in which  $P_{x,y}$  is an NP, or normal interior diffusion point (with common zones  $g = 1, 2, 3, 4$ ), the following derivation may be made. There are eight possible Taylor's series expansions of the flux,  $\phi$ . in terms of the four neighboring points.

For  $g = 1, 4$ 

$$
\Phi_{g(x,y+1)} = \Phi_g + (y_{y+1}) \frac{\partial \Phi_g}{\partial y} + \frac{1}{2} (y_{y+1})^2 \frac{\partial^2 \Phi_g}{\partial y^2} + \dots
$$
 (25)

**UCRL-6076** 

 $-32-$ 

For  $g = 2.3$ 

$$
g(x,y-1) = \Phi_g - (y_y) \frac{\partial \Phi_g}{\partial y} + \frac{1}{2} (y_y)^2 \frac{\partial^2 \Phi_g}{\partial y^2} - \dots
$$
 (26)

For  $g = 1, 2$ 

$$
g(x-1,y) = \Phi_g - (x_x) \frac{\partial \phi_g}{\partial x} + \frac{1}{2} (x_x)^2 \frac{\partial^2 \phi_g}{\partial x^2} - \dots
$$
 (27)

For  $g = 3, 4$ 

$$
\Phi_{g(x+1,y)} = \Phi_{g} + (x_{x+1}) \frac{\partial \Phi_{g}}{\partial x} + \frac{1}{2} (x_{x+1})^2 \frac{\partial^2 \Phi_{g}}{\partial x^2} + \dots
$$
 (28)

If one drops the higher order derivatives, the above expressions may be solved for the second derivative terms. The diffusion equation (Eq. 2) may be written for each zone. One multiplies each by  $\beta_g$ , a constant thus far arbitrary and undetermined, and sums over the four zones.

(Sum)<sub>g</sub> 
$$
(\beta_g)
$$
  $\left\{ D_g^i \stackrel{\sim}{=} \phi_g^i - R \stackrel{\Sigma_1^i}{=} \phi_g^i + (Sum)_{j \neq 1} \underset{\alpha \in \Sigma_1^j}{\Sigma_2^{i,j}} \phi_g^j \right\}$   
+  $\frac{F^i}{\lambda} (Sum)_{j} \left[ (c_1 + c_2 c^j) \underset{\alpha \in \Sigma_2^j}{\Sigma_2^j} \phi_g^j \right] \right\} = 0$  (29)

Substituting the second derivative, applying the boundary condition of continuity of neutron flux and neutron current, and collecting terms, one has:

$$
E_{T} \Phi_{x,y+1} + E_{B} \Phi_{x,y-1} + E_{L} \Phi_{x-1,y} + E_{R} \Phi_{x+1,y}
$$
  
\n
$$
- [E_{T} + E_{B} + E_{L} + E_{R} + 1/2(\text{Sum})_{g} (\beta_{g}) (\beta_{g}) (\beta_{g}) \alpha_{x,y}
$$
  
\n
$$
+ (\frac{a\beta_{1}D_{1}}{2r_{y}} - \frac{\beta_{1}D_{1}}{y_{y+1}} + \frac{a\beta_{2}D_{1}}{2r_{y}} + \frac{\beta_{2}D_{1}}{y_{y}}) \frac{a\phi_{1}}{\partial y} + (\frac{\beta_{1}D_{1}}{x_{x}} - \frac{\beta_{4}D_{1}}{x_{x+1}}) \frac{a\phi_{1}}{\partial x}
$$
  
\n
$$
+ (\frac{a\beta_{4}D_{4}}{2r_{y}} - \frac{\beta_{4}D_{4}}{y_{y+1}} + \frac{a\beta_{3}D_{4}}{2r_{y}} + \frac{\beta_{3}D_{4}}{y_{y}}) \frac{a\phi_{4}}{\partial y} + (\frac{\beta_{2}D_{2}}{x_{x}} - \frac{\beta_{3}D_{2}}{x_{x+1}}) \frac{a\phi_{2}}{\partial x}
$$
  
\n
$$
+ \frac{F^{i}}{\lambda} (\text{Sum})_{j} (\alpha_{x,y}^{j} \phi_{x,y}^{j}) + T^{i,i+2}_{x,y} \phi_{x,y}^{i,i+2} + S^{i,i+1}_{x,y} \phi_{x,y}^{i,i+1}
$$
  
\n
$$
+ X^{i,i-1}_{x,y} \phi_{x,y}^{i,i-1} = 0
$$
 (30)

**One desires the first derivative terms to vanish. A necessary condition is that the determinate of the 0\* 's vanish, a fact that can be readily verified. The following definitions have been made, together with the assignment of an L (left). R (right). T (top). B (bottom) notation to some coefficients.**

$$
E_T = \frac{\beta_1 D_1 + \beta_4 D_4}{(y_{y+1})^2}
$$
 (31)

$$
E_B = \frac{\beta_2 D_2 + \beta_3 D_3}{(y_y)^2}
$$
 (32)

$$
E_{L} = \frac{\beta_1 D_1 + \beta_2 D_2}{(x_1)^2}
$$
 (33)

$$
E_R = \frac{\beta_3 D_3 + \beta_4 D_4}{(x_{x+1})^2}
$$
 (34)

$$
Q_{x,y}^{i} = \frac{1}{2} (Sum)_{g} \left[ (\beta_{g})_{f} z_{g}^{i} (c_{1} + c_{2} c^{i}) \right]
$$
 (35)

$$
\Gamma_{x,y}^{i,i+2} = \frac{1}{2} (Sum)_{g} \left[ (\beta_g)_{g} \Sigma_{g}^{i,i+2} \right]
$$
 (36)

$$
S_{x,y}^{i,i+1} = \frac{1}{2} (Sum)_{g} \left[ (\beta_g)_{g} \Sigma_{g}^{i,i+1} \right]
$$
 (37)

$$
x_{x,y}^{i,i-1} = \frac{1}{2} (Sum)_{g} \left[ (\beta_g)_{g} \Sigma_g^{i,i-1} \right].
$$
 (38)

We shall choose  
\n
$$
\beta_{4} = (x_{x+1})(y_{y+1}).
$$
\nThen  
\n
$$
\beta_{1} = (x_{x})(y_{y+1}).
$$
\n
$$
\beta_{2} = F(y)(x_{x})(y_{y}).
$$
\n
$$
\beta_{3} = F(y)(x_{x+1})(y_{y}).
$$
\n
$$
F(y) = \frac{r_{y} - (a/2)(y_{y+1})}{r_{x} + (a/2)(y_{y}).}
$$
\n(39)

where 
$$
F(y)
$$

I

**We shall choose \*4 ) (y ) •**

**is** an interior diffusion point. In The above development assumes  $P_{x,y}$  is an interior diffusion point. In **both the exterior ones and the in- order to include the boundary conditions. terior nondiffusion ones, a series of special cases will be examined.**

**Recall that for a nondiffusion (NOD) region (1) the neutron flux is not defined, and (2)**

$$
D^i \left. \frac{\partial \phi^i}{\partial n} \right| = - \delta^i \phi^i \tag{40}
$$

**at all points of the boundary y .**

**6|' For illustration consider that the <sup>g</sup> \* <sup>1</sup> tone is an NOD zone with a** One makes the usual Taylor's series expansions where possible. Since there is no diffusion equation in the  $g = 1$  zone, we shall postulate that  $\beta_1 = 0$ . An **equation** identical to Eq. (30) (with  $\beta_1 = 0$ ) is readily obtained with the coeffi**except the flux deiivative terms which cients of the flux points as shown, now become**

$$
+\left(\frac{a\beta_2D_2}{2r_y}+\frac{\beta_2D_2}{y_y}\right)\frac{\partial\phi_2}{\partial y}-\left(\frac{\beta_4i}{x_{x+1}}\right)\frac{\partial\phi_4}{\partial x} + \left(\frac{a\beta_4D_4}{2r_y}-\frac{\beta_4D_4}{y_{y+1}}+\frac{a\beta_3D_4}{2r_y}+\frac{\beta_3D_4}{y_y}\right)\frac{\partial\phi_4}{\partial y} + \left(\frac{\beta_2D_2}{x_x}-\frac{\beta_3D_2}{x_{x+1}}\right)\frac{\partial\phi_2}{\partial x} + \dots
$$
\n(41)

**(42)**

**The application of the nondiffueion condition together with previous definitions** of the  $\beta$ 's yields ar added term to the coefficient of  $\phi_{x,y}$ . If one **extends the above argument to all possible combinations, one finds that the coefficient** of  $\phi_{\text{max}}$  may be written as  $(E^{\dagger}_{\text{L}} + E^{\dagger}_{\text{R}} + E^{\dagger}_{\text{R}} + E^{\dagger}_{\text{R}})$ . where

$$
R = \frac{1}{2} (Sum)_{g} \left[ (\beta_{g}) \left( \frac{1}{x_{g}} + \frac{a}{x_{g}} \right) \right] + \left[ \frac{\delta_{4} \beta_{1}}{x_{g}} + \frac{\delta_{3} \beta_{2}}{x_{g}} + \frac{\delta_{2} \beta_{3}}{x_{g+1}} + \frac{\delta_{1} \beta_{4}}{x_{g+1}} + \frac{\delta_{1} \beta_{4}}{x_{g+1}} + \frac{\delta_{1} \beta_{4}}{x_{g+1}} + \frac{\delta_{1} \beta_{4}}{x_{g+1}} + \frac{\delta_{1} \beta_{4}}{x_{g+1}} + \frac{\delta_{1} \beta_{3}}{x_{g+1}} \right] + \left( \delta_{4} \beta_{3} \right) \left( \frac{1}{y_{y}} + \frac{a}{2r_{y}} \right) + \left( \delta_{3} \beta_{4} \right) \left( \frac{1}{y_{y+1}} - \frac{a}{2r_{y}} \right) + \frac{\delta_{1} \beta_{2}}{x_{g+1}} \left( \frac{1}{y_{y}} + \frac{a}{2r_{y}} \right) \right].
$$

**1)**  $\beta = 0$  for any nondiffusion zone,

**i**)  $\beta \equiv 0$  for any nondiffusion zone,

 $2)$   $\delta \equiv 0$  for any diffusion zone.

**Note** that a  $\delta = 0$  is a permissible boundary condition (symmetry). The above **expression may be extended in any obvious manner to include exterior boundary points. In this case we shall reflect the first and last zone dimension to avoid division by zero. This effectively introduce\* a set of pseudo zone\* to which we assign the boundary 6'\*. Nondiffusion regions terminating on the boundaries thus may be easily superimposed.**

**cylindrical coordinate\*, We shall impose that <sup>y</sup> » <sup>O</sup> in r-z geometry must be a symmetry boundary. Furthermore, we shall use the condition that** The last special case must consider zones bordering the axis  $(y = 0)$  in

$$
\begin{array}{ll}\n\text{Limit} & \left(\frac{a}{y}\right)\left(\frac{\partial \phi}{\partial y}\right) \to a \frac{\partial^2 \phi}{\partial y^2} \,.\n\end{array} \tag{43}
$$

**Following the procedure outlined above, we can again make Taylor's serie\* expansions where possible. We may incorporate this case, provided-**

1)  $F(y) = 0$  for  $y = 0$  in both  $x - y$  and  $r - z$  geometry

2) 
$$
E_{\text{T}}\Big|_{\text{y}=0} = \frac{(1+a)}{(y_1)^2} (\beta_1 D_1 + \beta_4 D_4).
$$
 (44)

**pro - metry is present, it is handled like any other set of boundary points, If in x-y geometry an axial boundary condition other than one of symvided programming care is taken in evaluating the term a/2r^.**

**The preceding development permits the calculation of a general set of cycle independent coefficient\* for use in the flux iteration code with all special cases and boundary condition\* handled by modification of said coefficient\*. These coefficients are computed only once during a problem and are written on tape during the Generator part of the ANGIE running procedure.**

**UCRL.-6076 -36-**

#### **APPEND1X B**

#### **EDIT DETAILS OF 9-ANGIE**

**output information. All edit material is oriented in the same manner as the matrix picture in the Lister routine. i.e.. the origin in the lower left hand corner. The Automatic Edit and the Special or Forced Edit are identical in the**

**Each page of the edit is headed by two lines which contain the following information**

- **I) code identification — ANGIE.**
- *2i* **the problem name — two BCD words taxen from the first <sup>12</sup> columns of the problem heading card.**
- **3) the particular edit data on that page,**
- **4) the page number.**
- **5) the geometry of the problem x-y or r-s.**
- **6) the X (or Z) of the problem.**
- **7) the YIR) of the problem,**
- **I. of the problem, 8) the number of the energy group,**
- **9)** the KR of the cycle, p. that is edited.
- **10)** the cycle, p. that is edited.
- **i** I) the **IBAR**. the group partial sum index that was used.

**x heading lines for the x . and secondly, at the right hand side of the page for** In addition  $x_x$ ,  $y_y$  numbering is included, first immediately below the

**The following quantities are edited in the order given**

**1.** s **x - 0. y - 0. <sup>1</sup> ) is edited for all x.y for all x.y NEUTRON FLUX - The neulron flux (♦\* original f f fl f***f* **fl f***fx***<sub><b>s**</sub>, *y*</sup> **f***fff***<sub><b>***f***</sub>**, *ff<i>f***<sub><b>***f***</sub>***<i>f***<sub><b>***f***</del>***f***<sub><b>***f***</sub>***<i>f***<sub><b>***f***</del>***<b><i>f<i>f<i>f<i>f<i><i>f<i>f<i>f<i>f<b><i>f<i>f*</sub></sub></sub></sub></sub>

**LI.** ZONE VOLUME for each zone.  $0 \le x \le X$ .  $0 \le y \le Y$ ;

$$
= \left[ (r_{y+1})^{(1+a)} - (r_{y})^{(1+a)} \right] (x_{x+1}) (f_{y}). \tag{45}
$$

**whe re**

**vy'**

**<sup>1</sup> . f v f V s 0 « H**

**These and all following edit quantities designate the "origin'' point or**  $\text{zone by } x = 1, y = 1.$ 

**III. TOTPOWAVDENS, total power average density for each sone.**

 $0 \le x \le X$ ,  $0 \le y \le Y$ ;

$$
= (\text{Sum})_{i=1}^{i=1} \left[ \left( \mathbf{z}_{g}^{i} \right) \left( \phi \mathbf{B}_{\mathbf{x},y}^{i} \right) \right], \qquad (46)
$$

**whe re**

$$
\phi B_{x,y}^{i} = \frac{1}{4} \left( \phi_{x,y}^{i} + \phi_{x+1,y}^{i} + \phi_{x,y+1}^{i} + \phi_{x+1,y+1}^{i} \right)
$$
 and

**is the macroscopic fission cross section of the sone bounded by the four flux points of B .**

**IV. PARPOWAVDENS. the partial power average density is the same as <sup>111</sup> except the upper limit of the energy sum is i« IBAR.**

**V. TOTPOWPTDENS**, the total power point density.  $0 \le x \le X$ ,  $0 \le y \le Y$ .

= 
$$
(Sum)^{i=1}_{i=1} \left[ \left( \sum_{i=1}^{i} \phi^{i}_{x,y} \right) \right]
$$
. (47)

**VI. V PARPOWPTDENS. the partial power po nt density >s the same as except the upper limit of the energy sum is i \* IBAR.**

vn. **TOTPOW ZONE. the total power per the £th sone**

**(TOTPOWAVDENS)<sub>8</sub>** (ZONE VOLUME)<sub>8</sub> ( $\overline{f}$ ), (48)

**where**

$$
\begin{aligned}\n\overline{r}_v &\approx \frac{2}{\pi} \cdot \quad a = 0 \\
\overline{r}_v &\approx 1, \quad a = 1 \ .\n\end{aligned}
$$

**VIII. the partial power per tone follow\* logit ally from Vll PARPOW ZONE, with the use of (PARPOWAVDENS) .**

**IX. TOTABS ZONE, the total nonfissioning capture per sone.**

> $\left(\frac{1}{2}\right)^{1} \left(\frac{1}{2}\right)^{1} \left(\frac{1}{2}\right)^{1} \left(\frac{1}{2}\right)^{1}$  (49)  $=$   $(2\text{ONE} \text{ VOLUME})$  $\left| \left( \overline{f}_v \right) \right|$  $(Sum)_{i=1}^{i=1}$

**X. PARABS ZONE, the partial nonfissioning capture per tone is the same as IX except the upper limit of the energy sum is i \* IBAR.**

**UCRL-6076 -58-**

**The following quantities are summed over regions (r) and listed on the final page of the edit with the appropriate headings.**

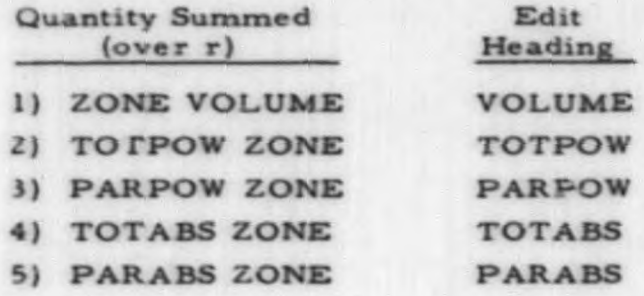

#### **APPENDIX C**

#### **FLOW DIAGRAMS FOR THE 9-ANGIE**

**in pages, are not given in great detail, however, the general logic shown The set of flow diagram\* for the 9-ANGIE code, shown on following these diagrams together with the SAP listing should provide sufficient information for insertion of patches, changes, etc.**

**logic** of the various subcodes emphasizing the sense switch logic. This is **The first two diagrams detail the control routine with a block diagram followed by diagrams of the L.ister. Generator. Main Code and Automatic Edit. Further details of a typical search and the code dumping procedure are also given. The Forced Edit is sufficiently similar to the Automatic Edit, with the differences previously described, that a separate diagram was not included for the Forced Edit.**

**The following legend is given to aid in reading the flow diagram\*.**

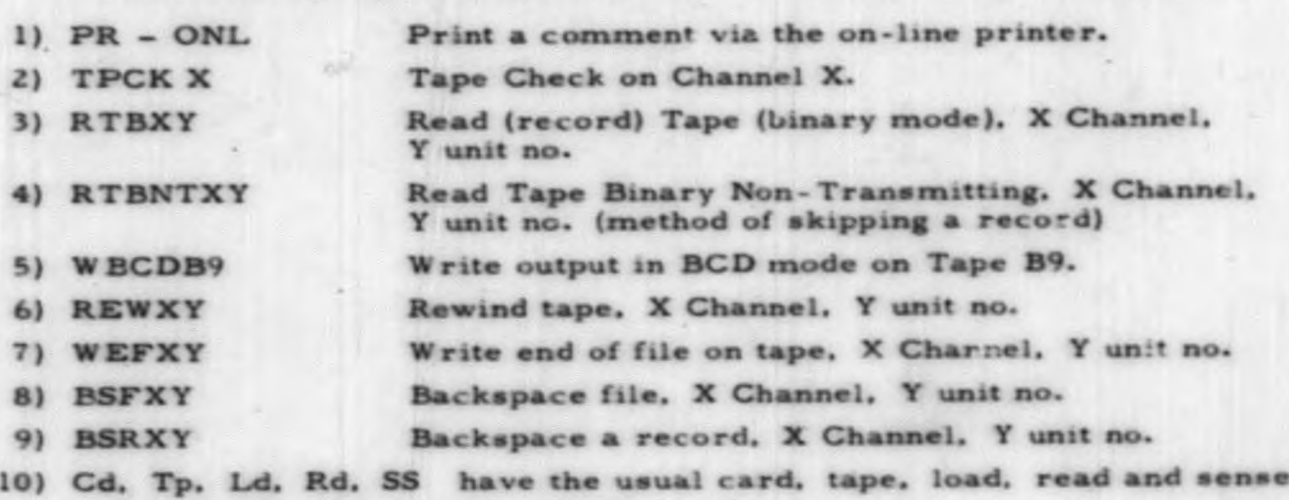

 $s$ witch meaning used throughout the report.

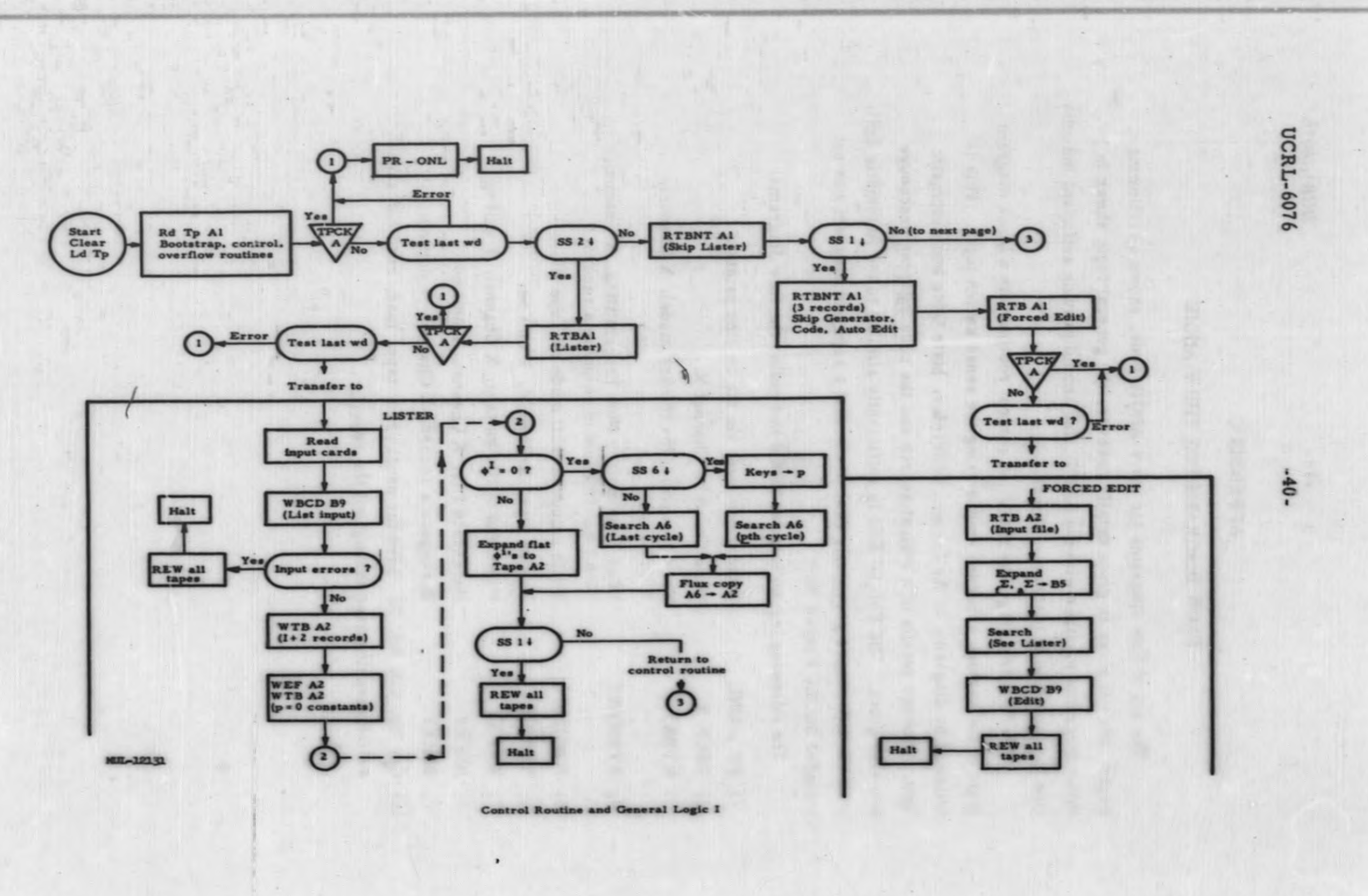

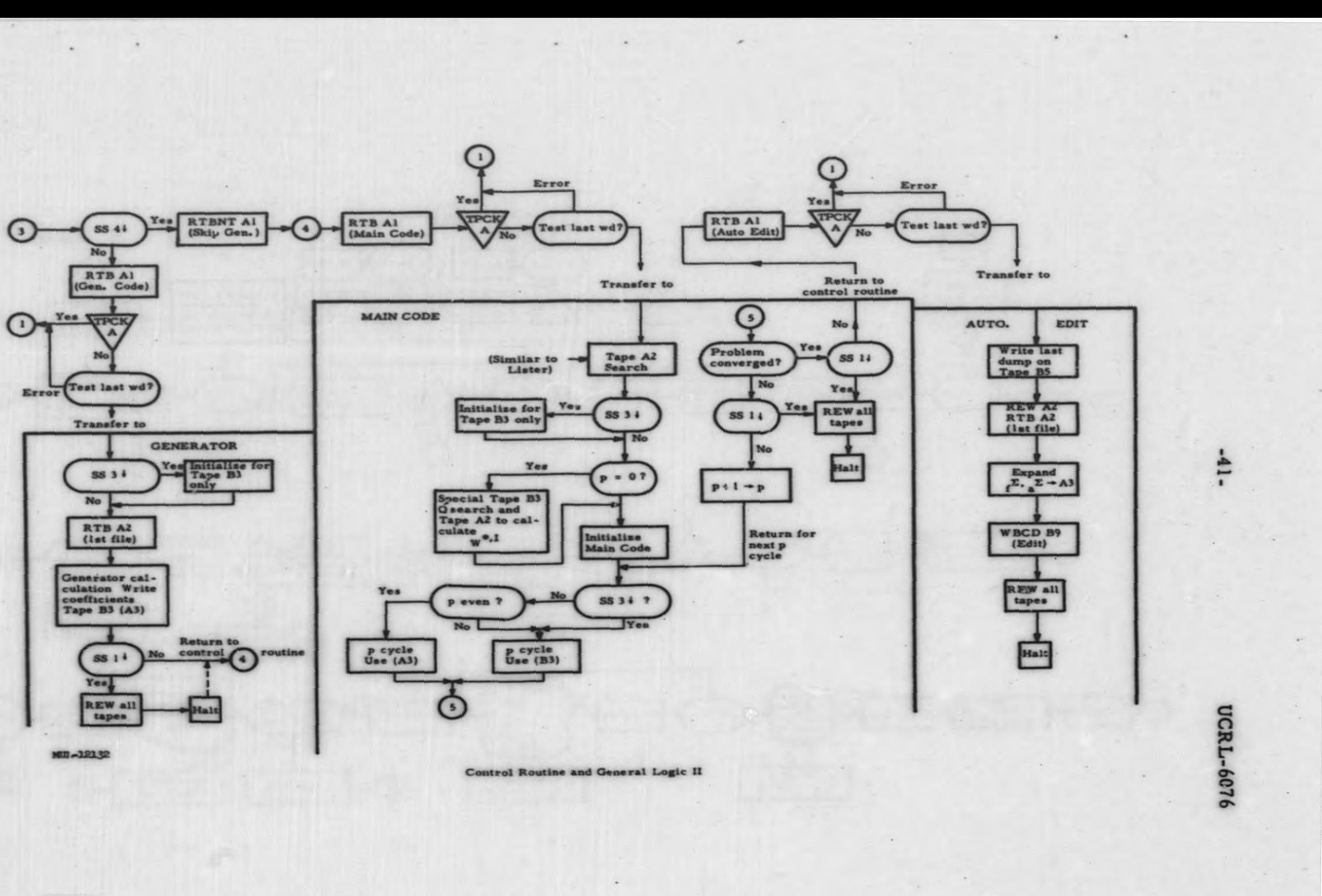

 $\omega$  .

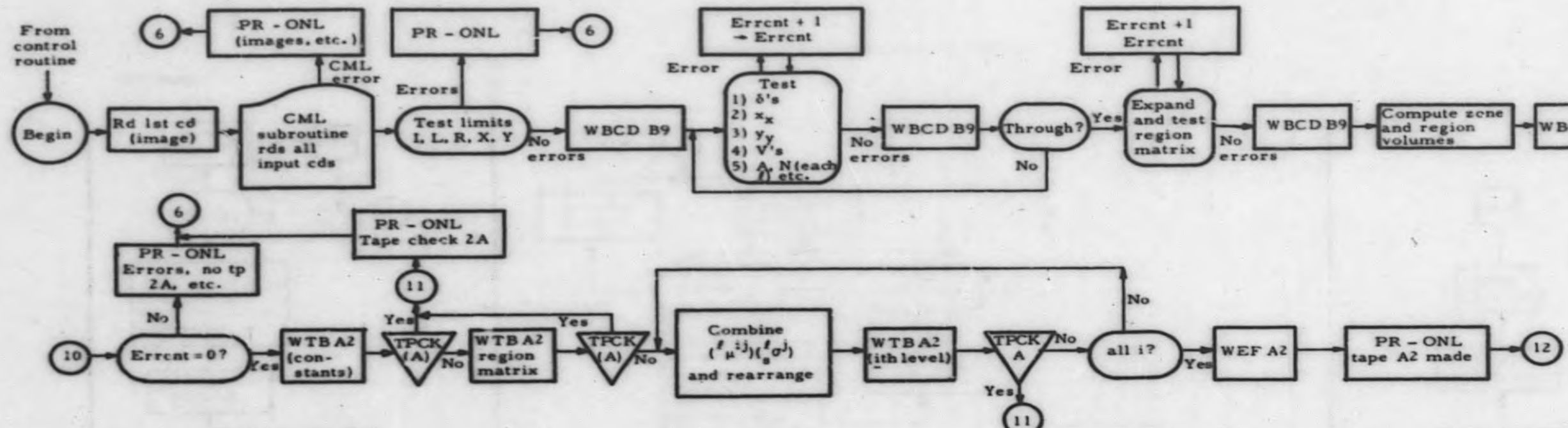

 $\overline{z}$ 

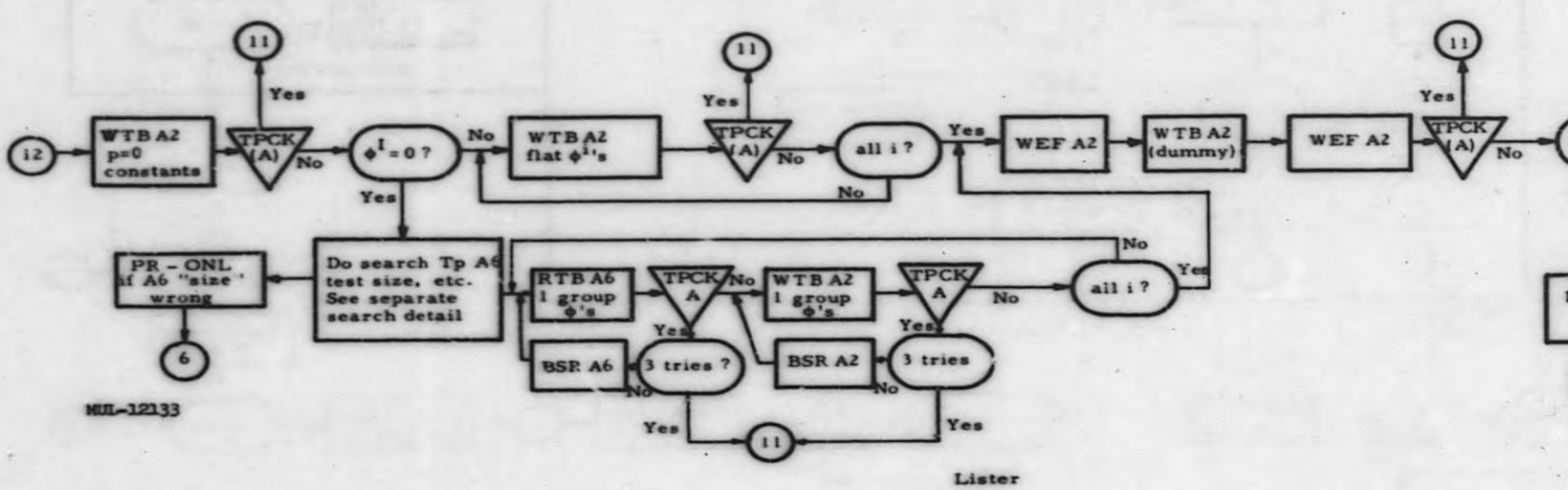

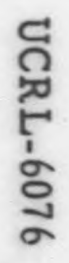

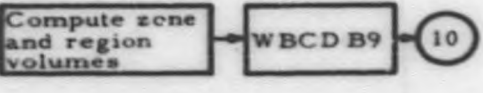

 $-52 -$ 

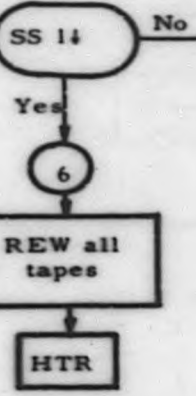

Return to control routine

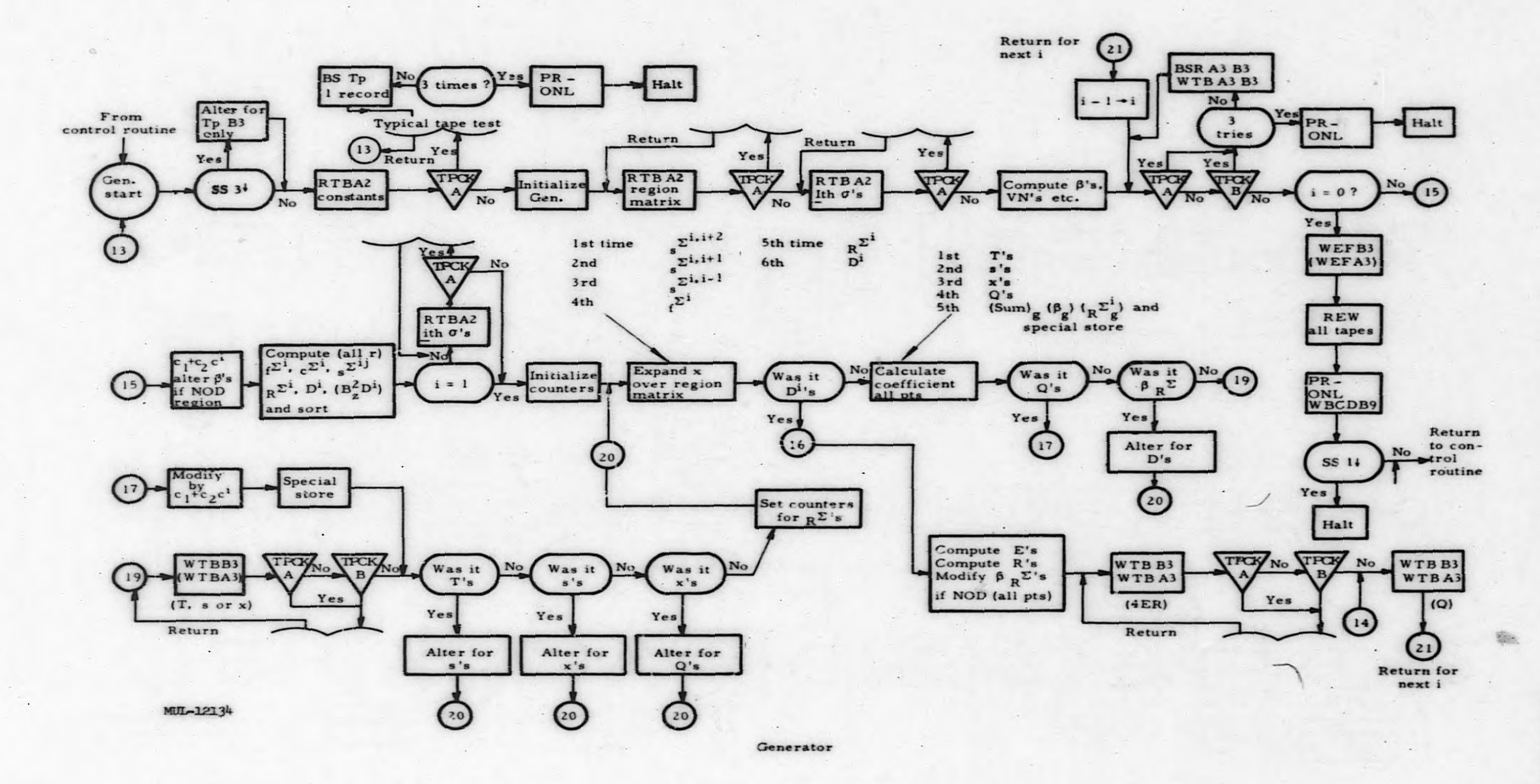

UCRL-6076 UCRL-6076

-43-

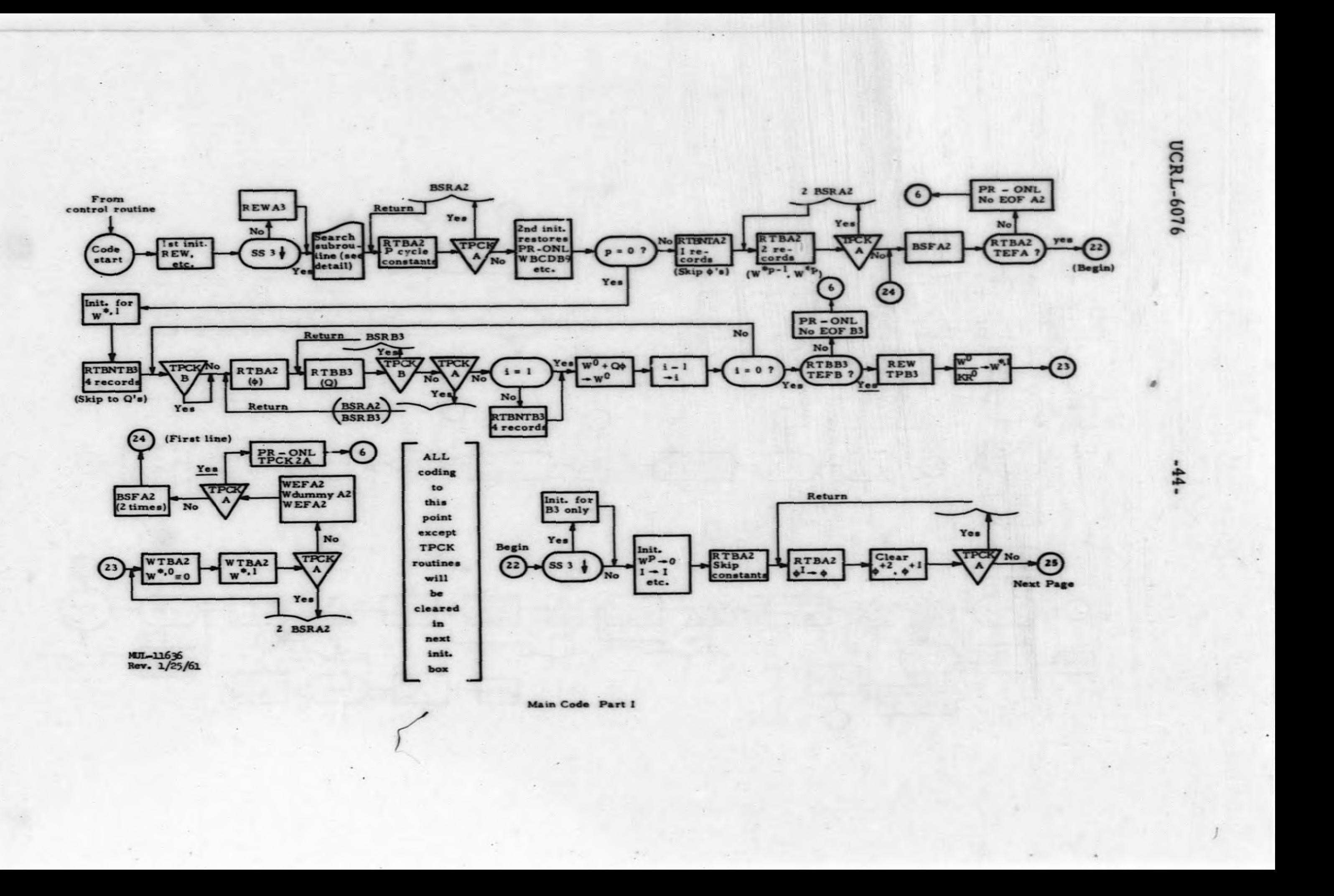

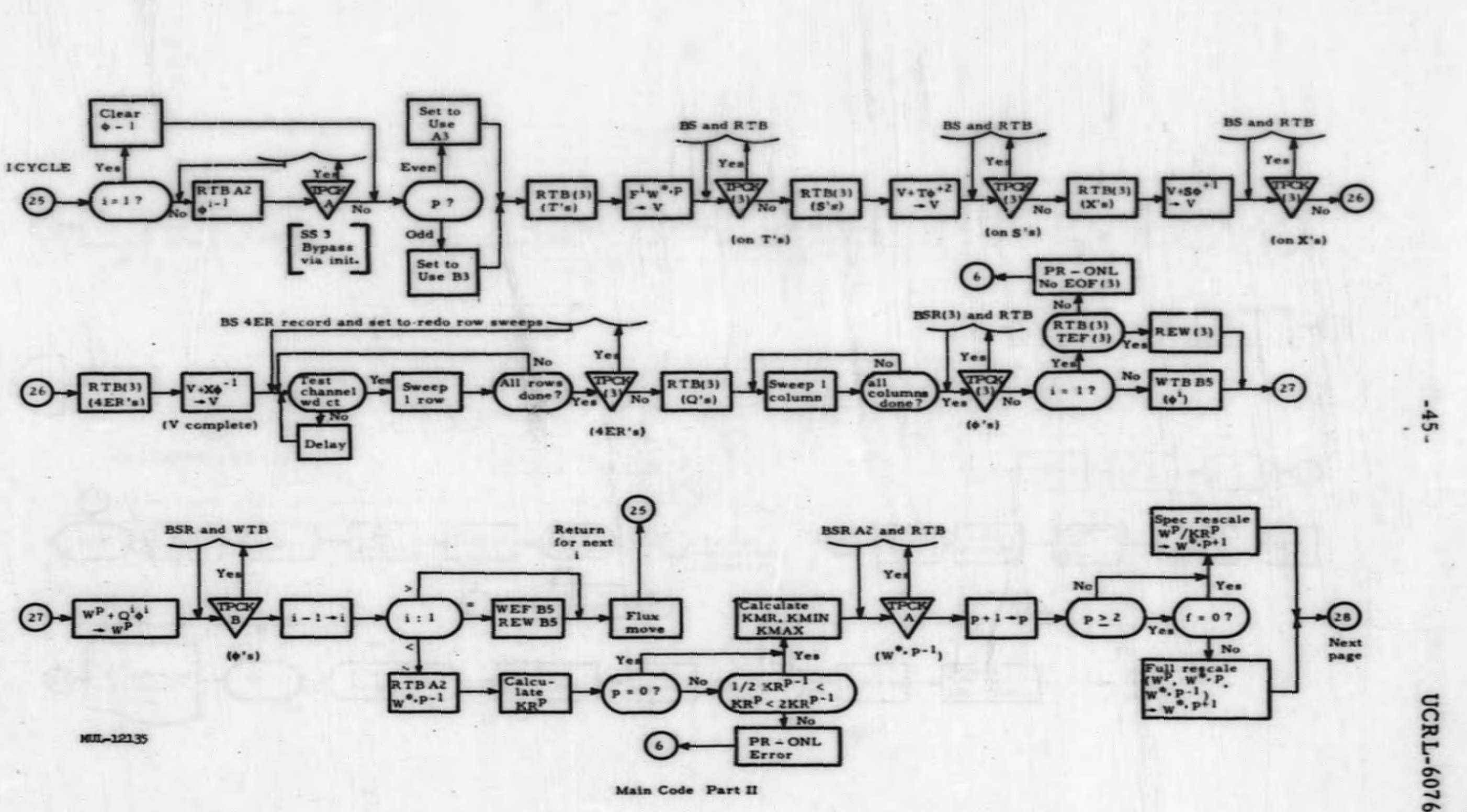

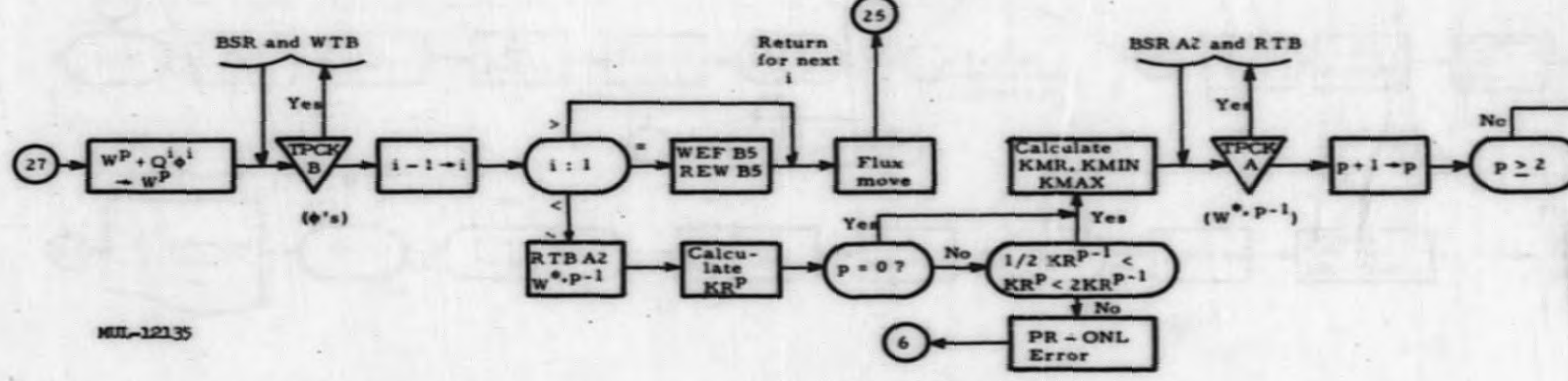

Main Code Part II

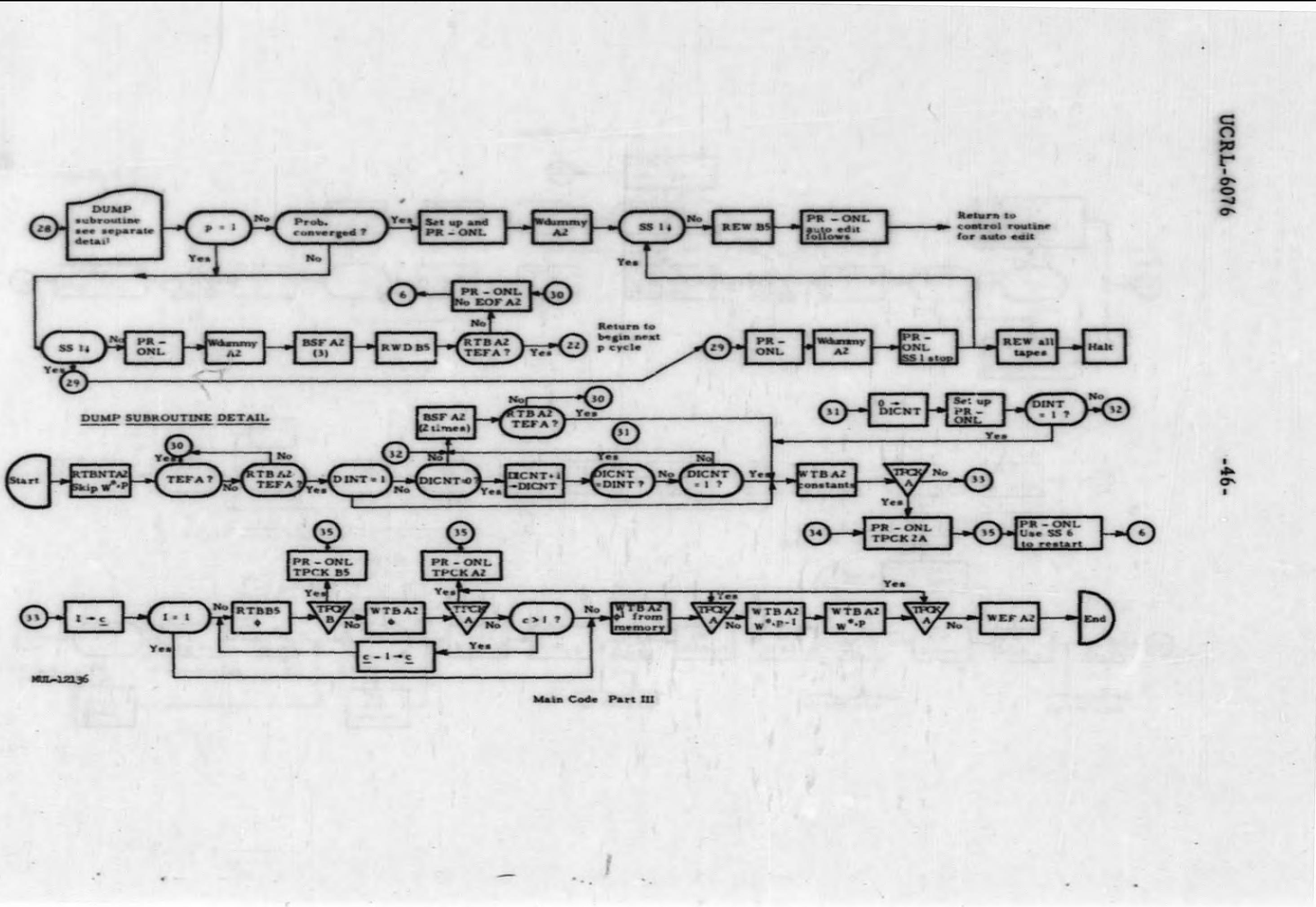

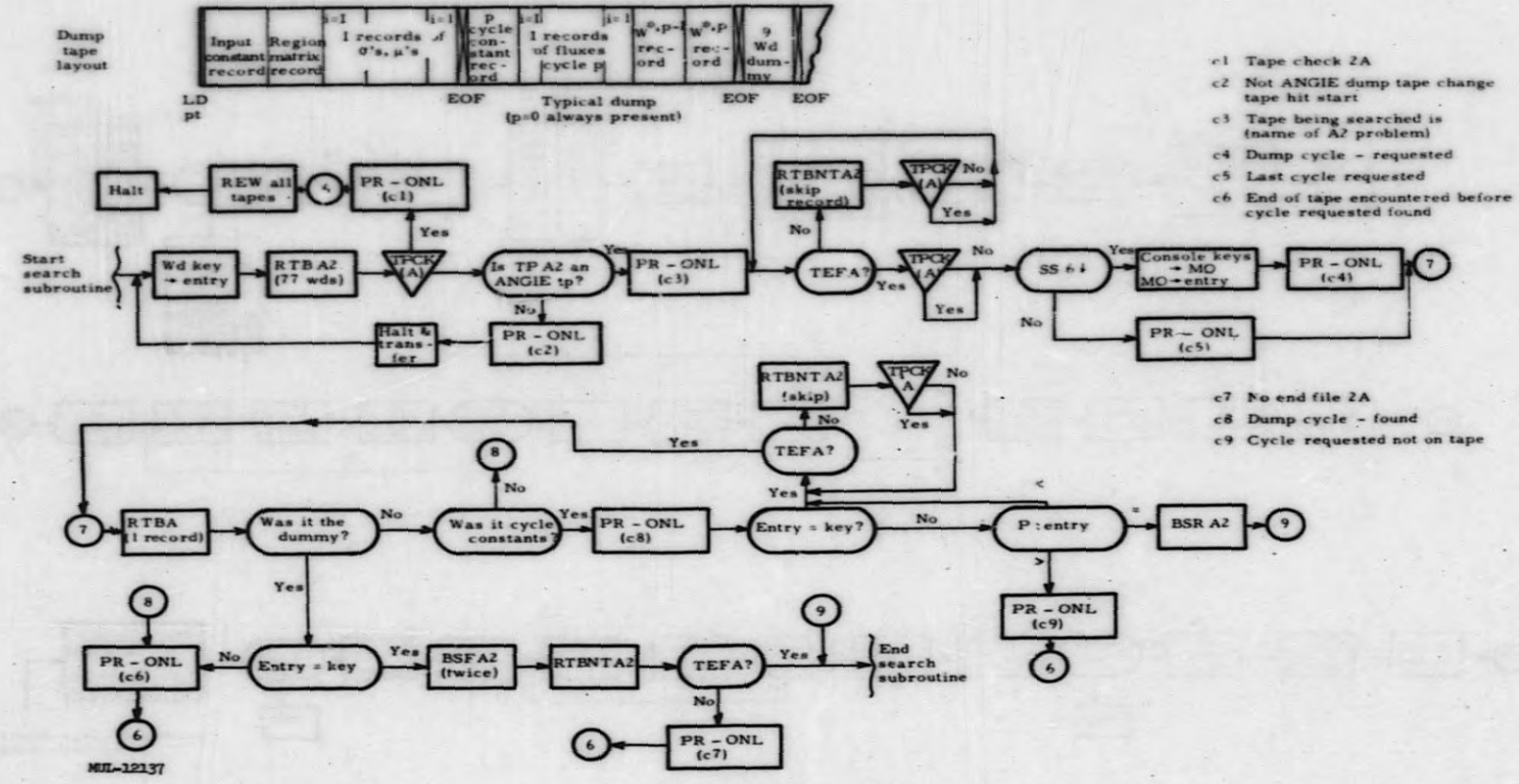

Typical Tp A2 Search Routine

 $\lambda$ 

- 
- 
- 
- 
- 

- 
- 
- 

# **UCRL-6076**

47

 $\blacksquare$ 

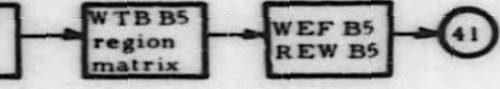

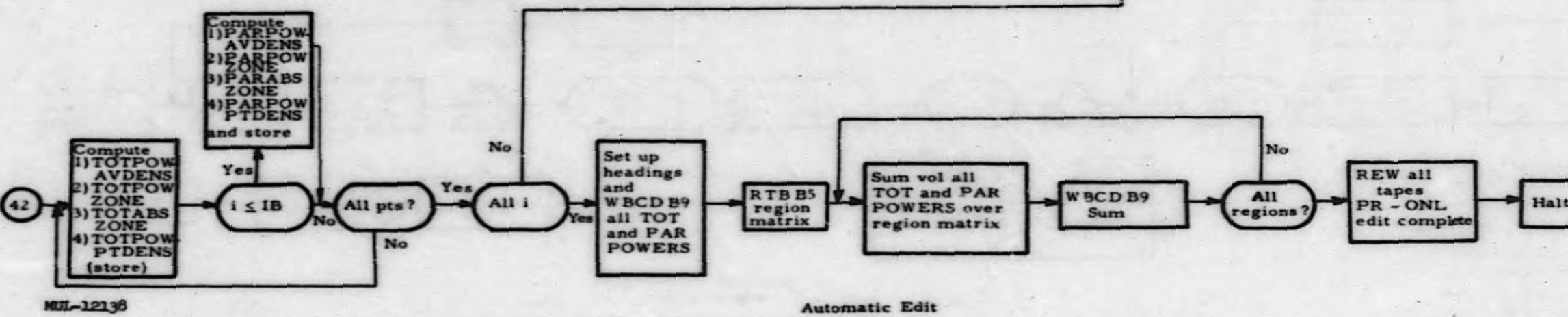

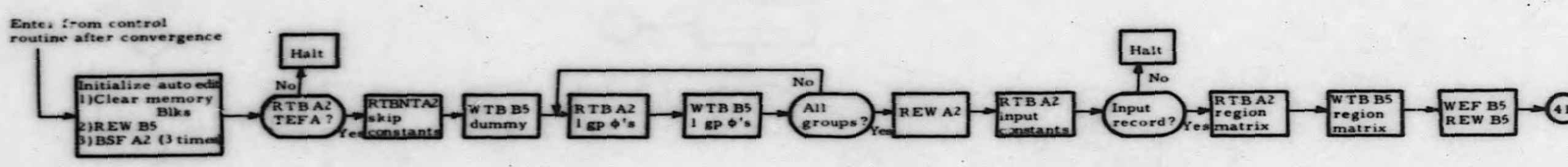

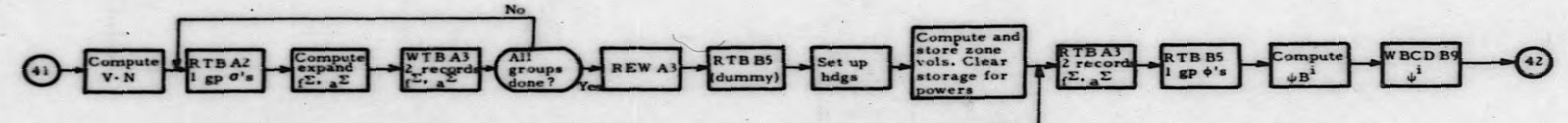

# UCRL-6076 UCRL-6076

-48-

**UCRL-6076**  $-49-$ **APPENDIX L TEST PROBLEM** The sample listed below is for Experiment  $U-6$ .<sup>8</sup> The representation of this problem is not intended to be the best possible but is for example only. The sample input has several examples of varied word format and styles possible in a 9-ANGIE input. A layout of the mesh is shown on page 50. Representative items from the on-line monitoring and from the Automatic Edit are also given. Sample Input TEST BCD1 20 FEB 60 TEST FOR ENLARGED ANGIE L121 A18 A3 A2 A9 A9 A0 +.4+0+104.9 +1+.002 A3 Li43+.478+1.261+591E-3+.147+.33E-1+0513 L161+1+0519 L181+1+2+1+1S16 L200+7.7258333S6+5.08S3 L302+7.7258333S6+5.08S3 L403+0+0+.46948S2 L807 +1+.072042+1 +0+0+1 L10763 A3 A7 A9 L10803 A1S6A2S3 A2S9 L12803 A6A3+0 L12903 A3+.6842781E-4 +.114+.129+.184+.316 +.584+1.08+1.68 +2.83 +.525+9.24 +17.8+19.9+13.3  $+6.7+17+34.7+62.8+101$   $+1.37+1.21+1.3+1.69+2.34+3.26+3.99+5.9+10.5$  $+18.8+39.4+48.9+44.7+28.5+82.9+183+344+539$   $+2.8+3.27+4.1+5.1+6.78$  $+8.53+10+14+16.6+19.6+25.4+27.8+25.4$   $+20.2+32.5+54.7+91+138$   $+0554$ A7+6.842781E-5  $+0.02 + 0.06 + 15 + 0.22 + 0.4 + 0.6 + 0.852 + 1.7 + 15.4 + 49.6 + 54.7 + 117.2 + 1.7 + 2.3 + 2.2$  $+2.5$  $+2.75 +0.636 +0.518$  $+0S54$ +.08252394  $A9$ +0S12 +.001S2 +.002+.004+7E-3 +.0013E1  $+0S18$  $+1.41+1.97+3.07+3.95+4.32$   $+4.3657+4.37+4.4654+4.9$  $+1.49 + 2.09 +$   $+4.18 + 4.57$   $+4.6257$   $+4.63 + 4.7254$   $+4.9$  $+0+363+0$   $+0$ ,  $088+0$   $+0+1371+0$   $+0+1371+0$   $+0+1371+0$   $+0+1371+0$  $+0+1371+0$   $+0+1371+0$   $+0+1371+0$   $+0+1371+0$   $+0+1371+0$   $+0+1371+0$  $+0+1371+0$   $+0+1371+0$   $+0+1371+0$   $+0+1371+0$   $+0+1556+0$   $+2363+0+0$ L130+104.902

£.

**UCRL-6076** 

### 709 ANGIE TEST Problem Crit. U-6 Extracted from UCRL-5175, Table I

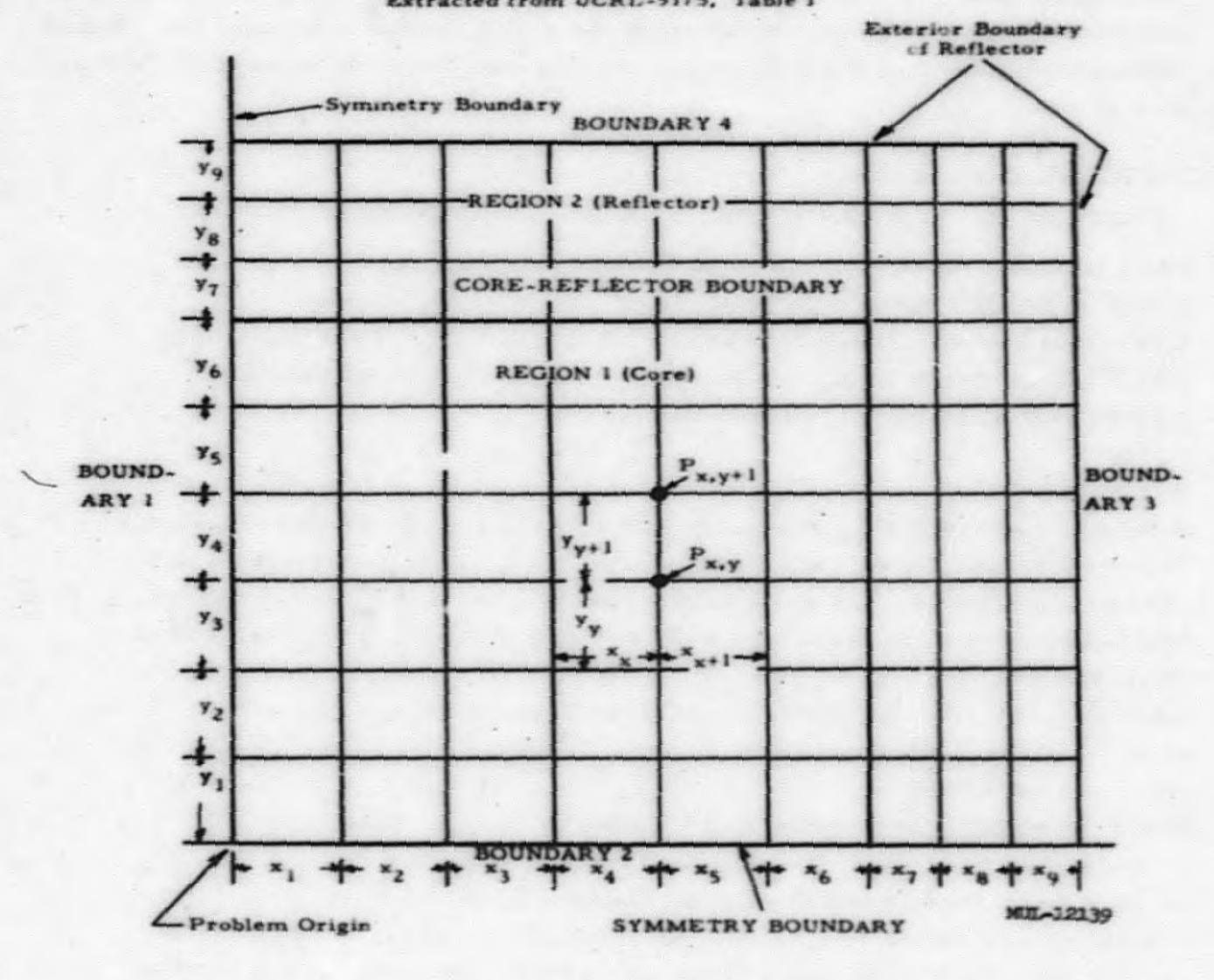

 $-50-$ 

#### **R INFERENCES**

**1 S. P. Stone and R. E. Lingenfelter. Neutron Diffusion Theory Programs and Their Application to Simple Critical Systems. Lawrence Radiation Laboratory report UCRL-5915 (1960).**

**<sup>2</sup> S. P. Stone. E. T. Collins, and S. R. Lenihan. 9-ZOOM. a One-Dimensional. Multigroup. Neutron Diffusion Theory Reactor Code for the IBM 709. Lawrence Radiation Laboratory report UCRL-5682 (1959).**

**' G. G. Bilodeau. W. R. Cadwell. J. P. Dorsey. J. G. Fairey. and R. S. Varga. PDQ - an IBM <sup>704</sup> Code to Solve the Two-Dimens ional Few-Group Neutron-Diffusion Equations. Westinghouse Electric Corporation report WAPD-TM-70 (1957).**

**4 E. I— Wgchspress. R. M. Stone, and C. E. Lee. Mathematical Techniques in Two-Space Dimension Multigroup Calculations. Proceedings of the Second United Nations International Conference on the Peaceful Uses of Atomic Energy. (Geneva. 195S) Vol. 16. p. 485.**

**D. W. Peaceman and H. H. Rachford. The Numerical Solution of Parabolic 5and Elliptic Differential Equations. J. Soc. Indust. Appl. Math. . Vol. 5. No. <sup>1</sup> (1955).**

**G. Birkhoff and R. S. Varga. Reactor Criticality and Non-Negative 6 Matrices. Westinghouse Electric Corporation report WAPD-166 (1957).**

**7 E. L. Wachspress. CURE, a Generalised Two-Space - Dimension Multigroup ' Coding for the IBM 704, Knolls Atomic Power Laboratory report KAPL-1724 (1957).**

**ft H. L. Reynolds. Critical Measurements and Calculations for Enriched-Uranium Graphite-Moderated Systems. Lawrence Radiation Laboratory**  $report \text{ UCRL-5175}$  (1958).

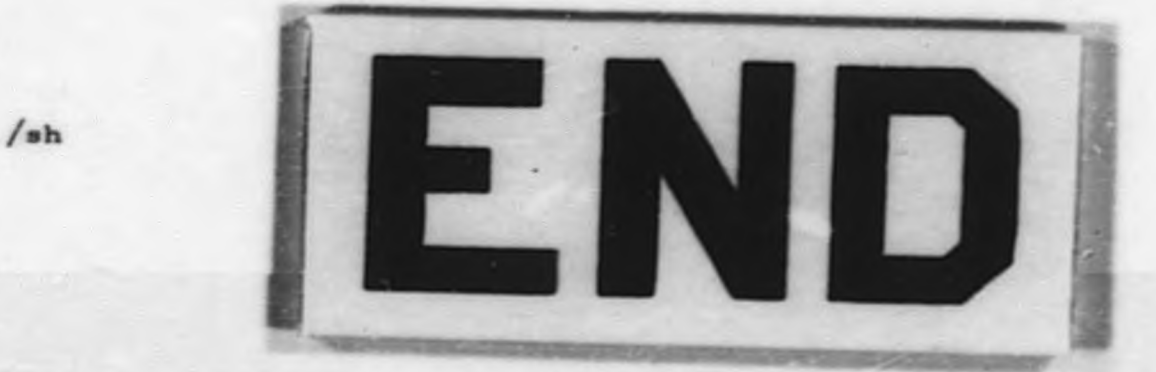

i

I